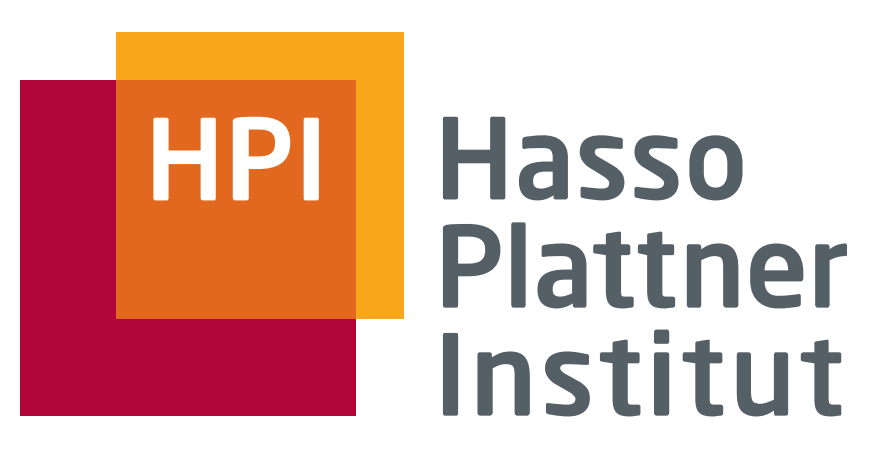

IT Systems Engineering | Universität Potsdam

Datenbanksysteme I Relationale Algebra

Felix Naumann

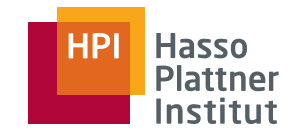

# Überblick

2

■ Einführung

■ Basisoperatoren

- Operatoren auf Multimengen
- Erweiterte Operatoren

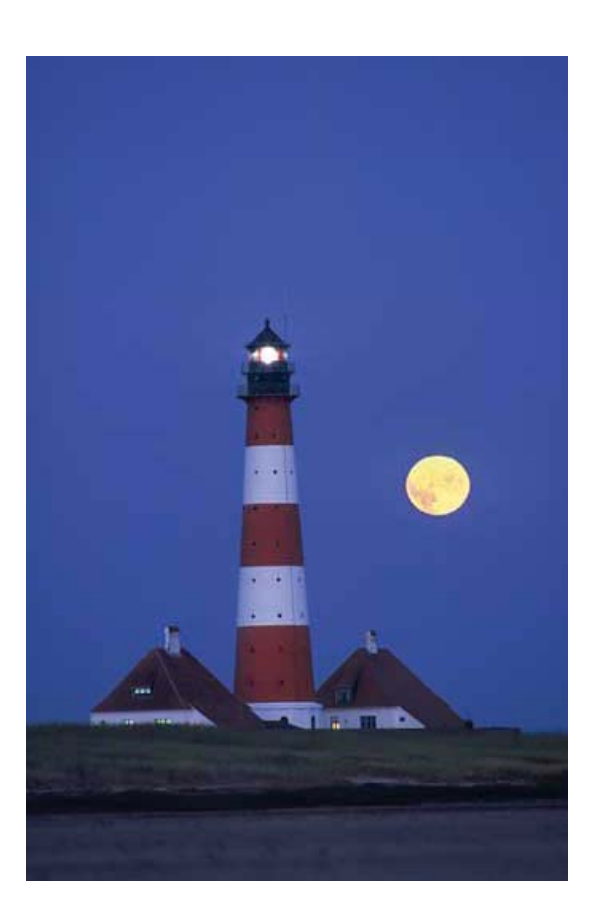

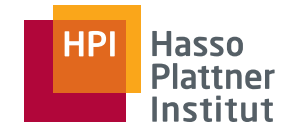

Bisher

3

■ Relationenschemata mit Basisrelationen, die in der Datenbank gespeichert sind

Jetzt

- "Abgeleitete" Relationenschemata mit virtuellen Relationen, die aus den Basisrelationen berechnet werden
- Definiert durch Anfragen
- Basisrelationen bleiben unverändert

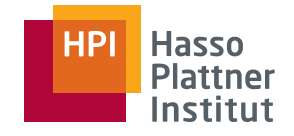

### Ad-Hoc-Formulierung

■ Benutzer soll eine Anfrage formulieren können, ohne ein vollständiges Programm schreiben zu müssen

Deskriptivität

4

- Benutzer soll formulieren "Was will ich haben?" und nicht "Wie komme ich an das, was ich haben will?"
- Deklarativ

Men genorientiertheit

- Operationen auf Mengen von Daten
- Nicht navigierend nur auf einzelnen Elementen ("tuple-at-a-time")

Abgeschlossenheit

■ Ergebnis ist wieder eine Relation und kann wieder als Eingabe für die nächste Anfra ge verwendet werden.

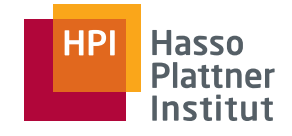

### Adäquatheit

5

■ Alle Konstrukte des zugrundeliegenden Datenmodells werden unterstützt

Orthogonalität

■ Sprachkonstrukte sind in ähnlichen Situationen auch ähnlich anwendbar

Optimierbarkeit

■ Sprache besteht aus wenigen Operationen, für die es Optimierungsregeln gibt

Effizienz

- Jede Operation ist effizient ausführbar
- Im relationalen Modell hat jede Operation eine Komplexität  $\leq O(n^2)$ , n Anzahl der Tupel einer Relation.

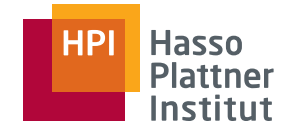

#### Sicherheit

6

■ Keine Anfrage, die syntaktisch korrekt ist, darf in eine Endlosschleife geraten oder ein unendliches Ergebnis liefern.

Eingeschränktheit

- Anfragesprache darf keine komplette Programmiersprache sein
- Folgt aus Sicherheit, Optimierbarkeit, Effizienz

Vollständigkeit

■ Sprache muss mindestens die Anfragen einer Standardsprache (z.B. relationale Algebra) ausdrücken können.

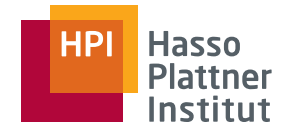

# Anfragealgebra

### ■ Mathematik

7

- □ Algebra definiert durch Wertebereich und auf diesem definierte Operatoren
- □ Operand: Variablen oder Werte aus denen neue Werte konstruiert werden können
- □ Operator: Symbole, die Prozeduren repräsentieren, die aus gegebenen werte neue Werte produzieren
- Für Datenbankanfragen
	- □ Inhalte der Datenbank (Relationen) sind Operanden
	- □ Operatoren definieren Funktionen zum Berechnen von Anfrageergebnissen
		- ◊ Grundlegenden Dinge, die wir mit Relationen tun wollen.
	- □ Relationale Algebra (Relationenalgebra, RA)
		- ◊ Anfragesprache für das relationale Modell

## Mengen vs. Multimenge

- Relation: Menge von Tupeln
- Datenbanktabelle: Multimenge von Tupeln
- Operatoren der relationalen Algebra: Operatoren auf Mengen
- Operatoren auf DBMS: SQL Anfragen
	- □ Rel. DBMS speichern Multimengen
- Motivation: Effizienzsteigerung
	- □ Beispiel:
		- ◊ Vereinigung als Multimenge
		- ◊ Vereinigung als Menge

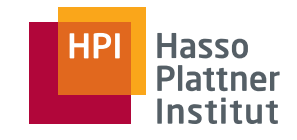

# Überblick

9

■ Einführung

■ Basisoperatoren

- Operatoren auf Multimengen
- Erweiterte Operatoren

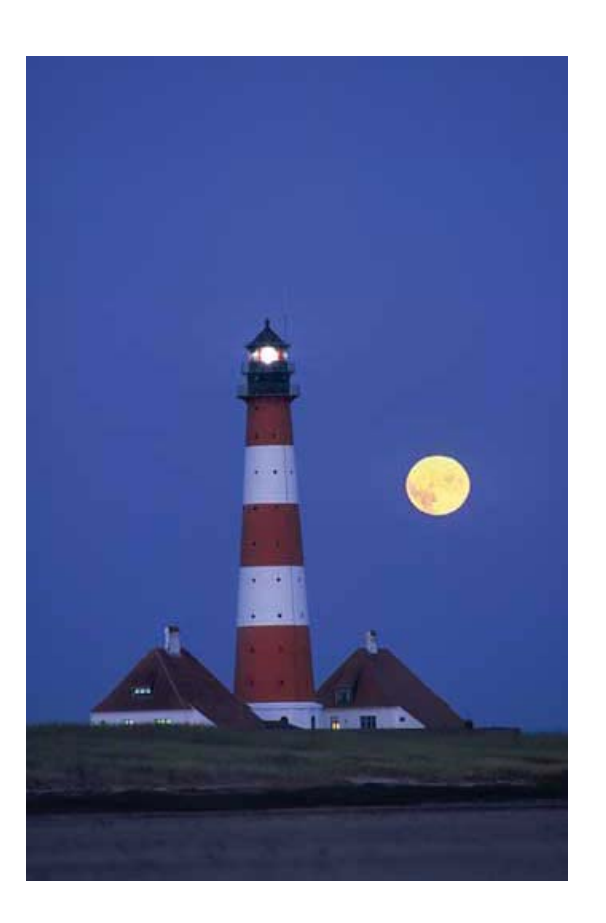

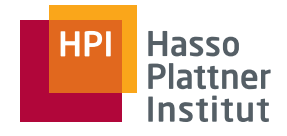

# Klassifikation der Operatoren

10

- Mengenoperatoren
	- □ Vereinigung, Schnittmenge, Differenz
- Entfernende Operatoren
	- □ Selektion, Projektion
- Kombinierende Operatoren
	- □ Kartesisches Produkt, Join, Joinvarianten
- Umbenennung
	- □ Verändert nicht Tupel, sondern Schema
- Ausdrücke der relationalen Algebra: "Anfragen" (queries)

# Vereinigung (Union, ∪)

11

- Sammelt Elemente (Tupel) zweier Relationen unter einem gemeinsamen Schema auf.
- *R* ∪ *S* := {*t* | *t* <sup>∈</sup> *R* <sup>∨</sup> *t* <sup>∈</sup> *S*}
- Attributmengen beider Relationen müssen identisch sein.
	- □ Namen, Typen und Reihenfolge
	- □ Zur Not: Umbenennung
- Ein Element ist nur einmal in (*R* <sup>∪</sup> *S*) vertreten, auch wenn es jeweils einmal in R und S auftaucht.
	- □ Duplikatentfernung

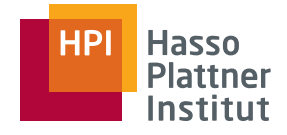

## Beispiel für Mengenoperatoren

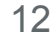

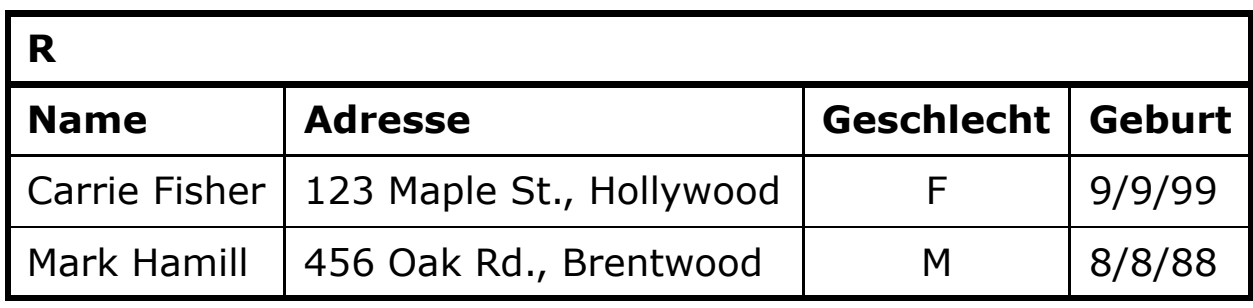

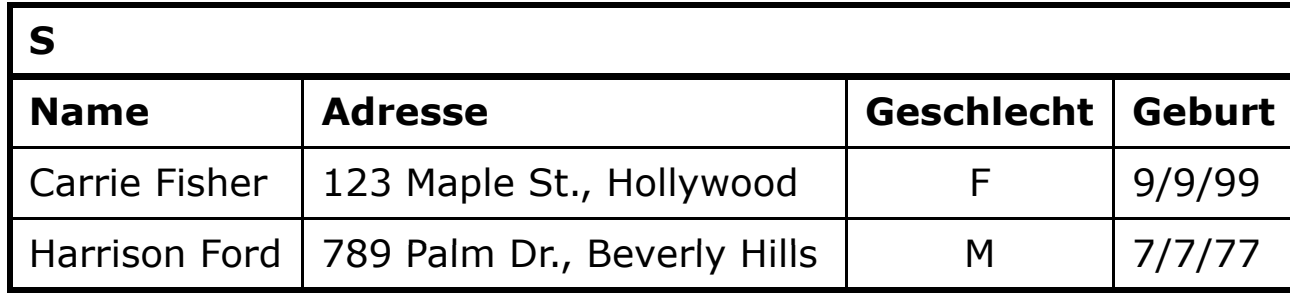

#### **R** ∪ **S**

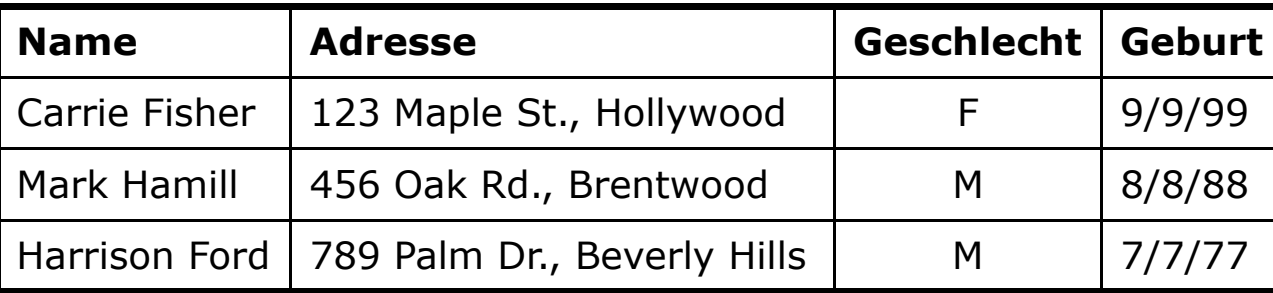

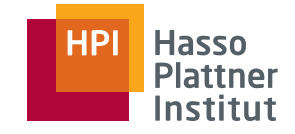

# Differenz (Difference,  $-$ , /)

13

- Differenz *R* − *S* eliminiert die Tupel aus der ersten Relation, die auch in der zweiten Relation vorkommen.
- *R* <sup>−</sup> *S* := {*t* | *t* <sup>∈</sup> *R* <sup>∧</sup> *t* <sup>∉</sup> *S*}
- Achtung: *R* <sup>−</sup> *S ≠ S* <sup>−</sup> *R*

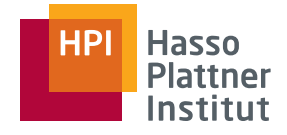

## Beispiel für Mengenoperatoren

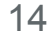

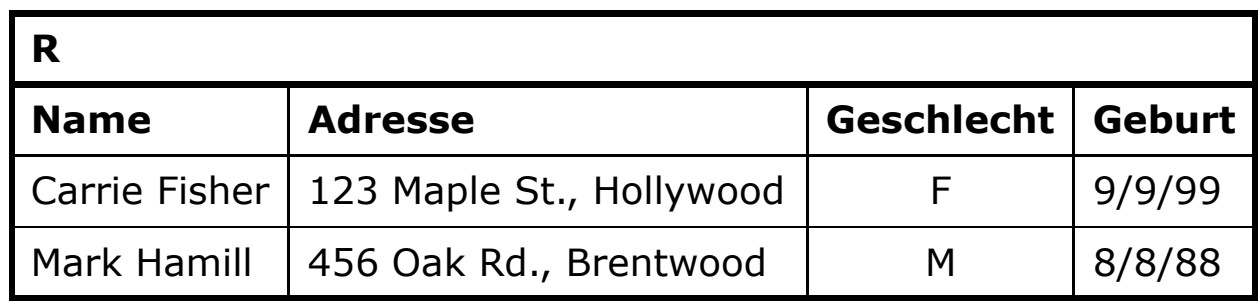

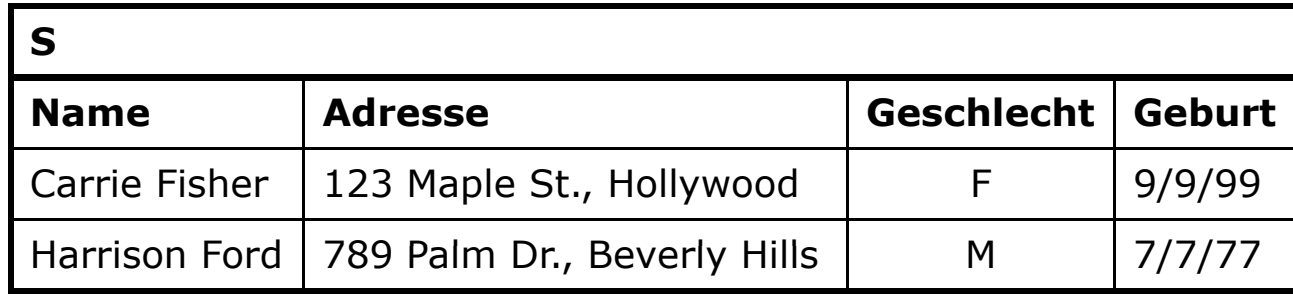

#### **R - S**

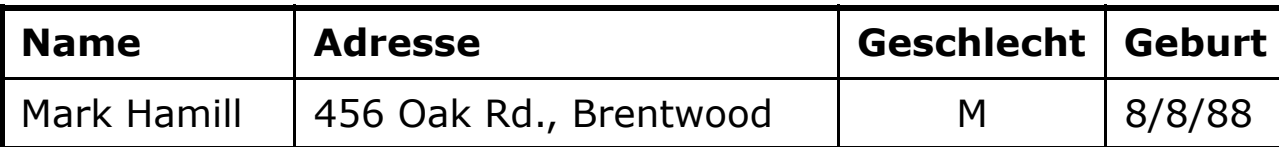

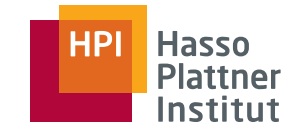

15

- Durchschnitt *r*1 ∩ *r*2 ergibt die Tupel, die in beiden Relationen gemeinsam vorkommen.
- *R* ∩ *S* := {*t* | *t*  ∈ *R* ∧ *t*  ∈ *S* }
- Anmerkung: Durchschnitt ist überflüssig □  $R$  ∩ *S* =  $R$  − ( $R$  − *S*)

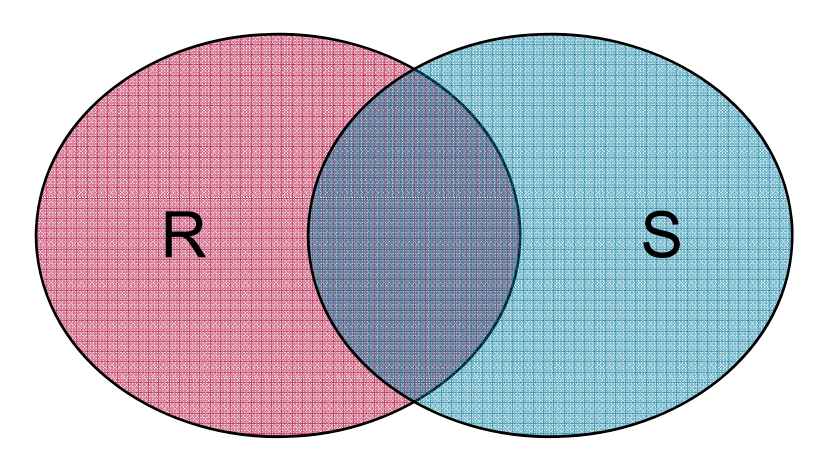

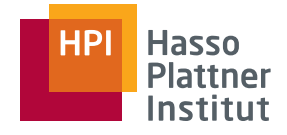

## Beispiel für Mengenoperatoren

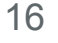

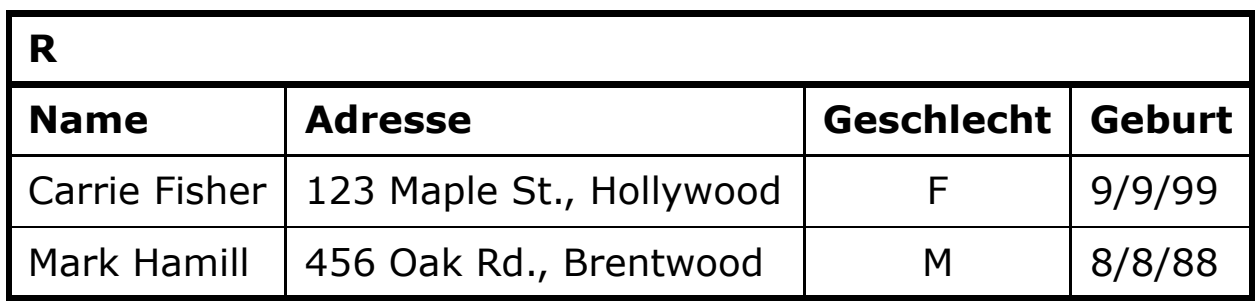

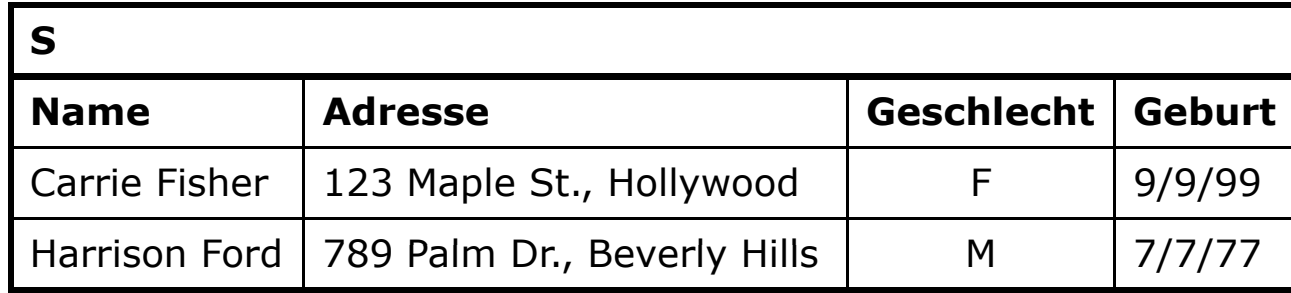

#### **R** ∩ **S**

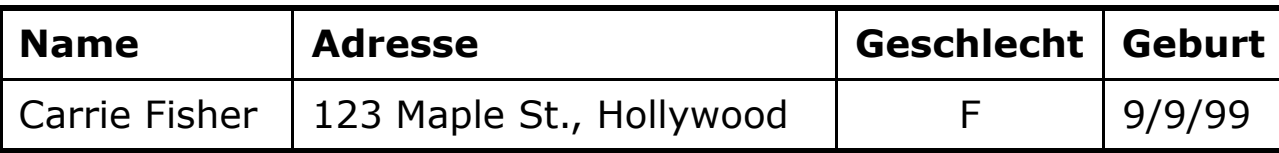

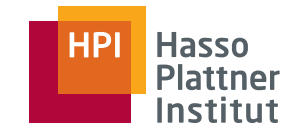

17

- Erzeugt neue Relation mit einer Teilmenge der ursprünglichen Attribute
- $\blacksquare$   $\pi_{A1,A2,...,An}(\mathsf{R})$  ist eine Relation
	- □ mit den Attributen A1,A2,…,An
	- □ Üblicherweise in der aufgelisteten Reihenfolge
- Achtung: Es können Duplikate entstehen, die entfernt werden müssen.

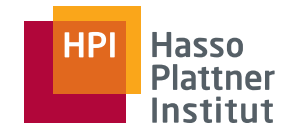

# Projektion – Beispiel

18

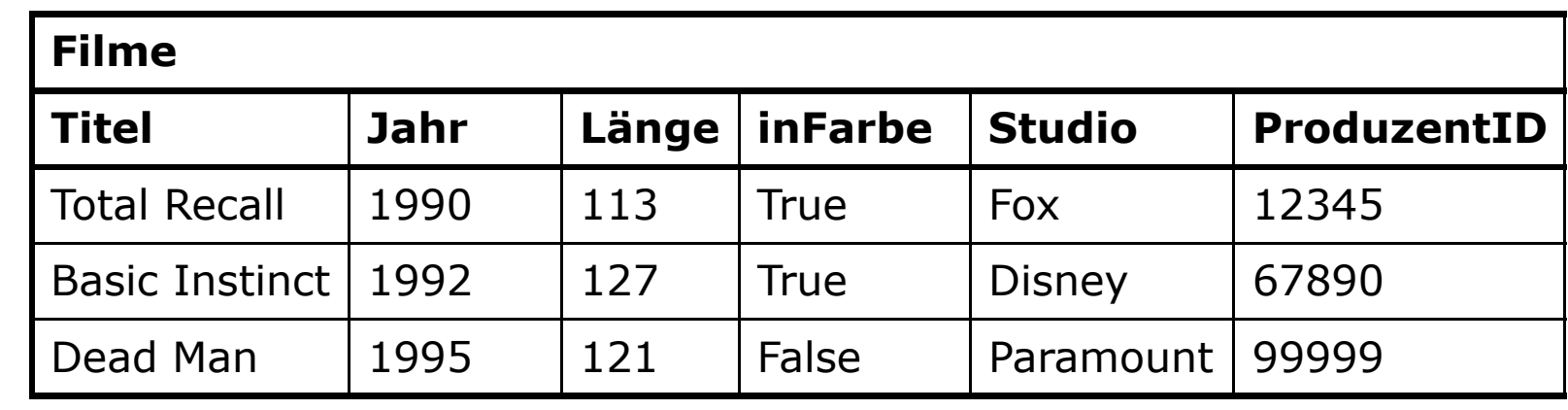

<sup>π</sup>**Titel,Jahr,Länge(Filme)** <sup>π</sup>**inFarbe(Filme)**

| <b>Titel</b>          | Jahr | Länge |
|-----------------------|------|-------|
| <b>Total Recall</b>   | 1990 | 113   |
| <b>Basic Instinct</b> | 1992 | 127   |
| Dead Man              | 1995 | 121   |

 $\pi$ <sub>inFarbe</sub>(**Filme**)

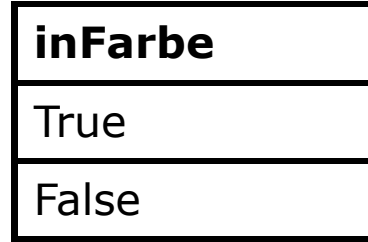

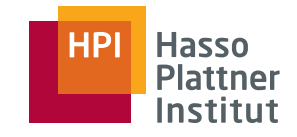

- Erzeugt neue Relation mit gleichem Schema aber einer Teilmenge der Tupel.
- Nur Tupel, die der Selektionsbedingung C (condition) entsprechen.
	- □ Selektionsbedingung wie aus Programmiersprachen
	- □Operanden der Selektionsbedingung sind nur Konstanten oder Attribute von *R*.
- Prüfe Bedingung für jedes Tupel

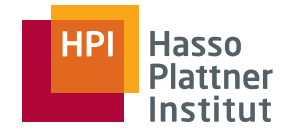

# Selektion – Beispiel

20

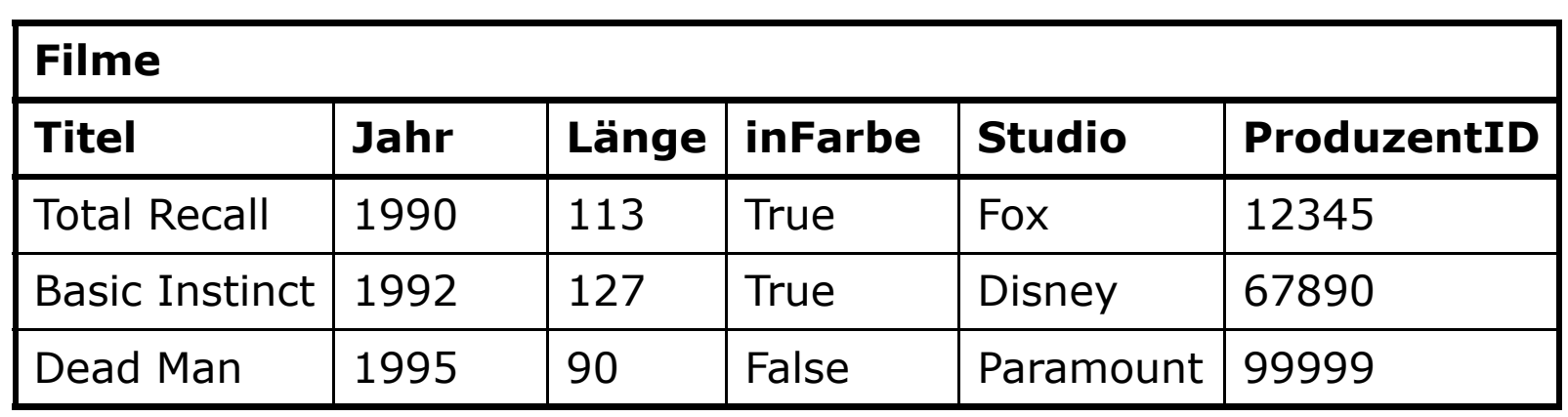

## <sup>σ</sup>**Länge≥100(Filme)**

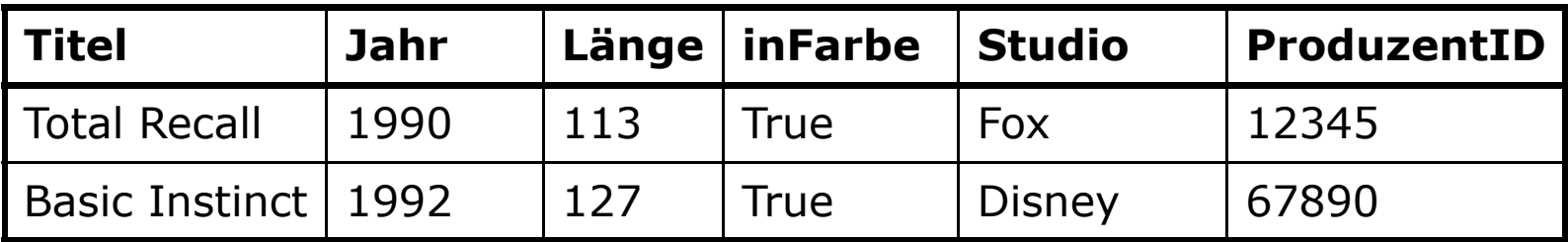

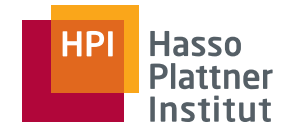

# Selektion – Beispiel

21

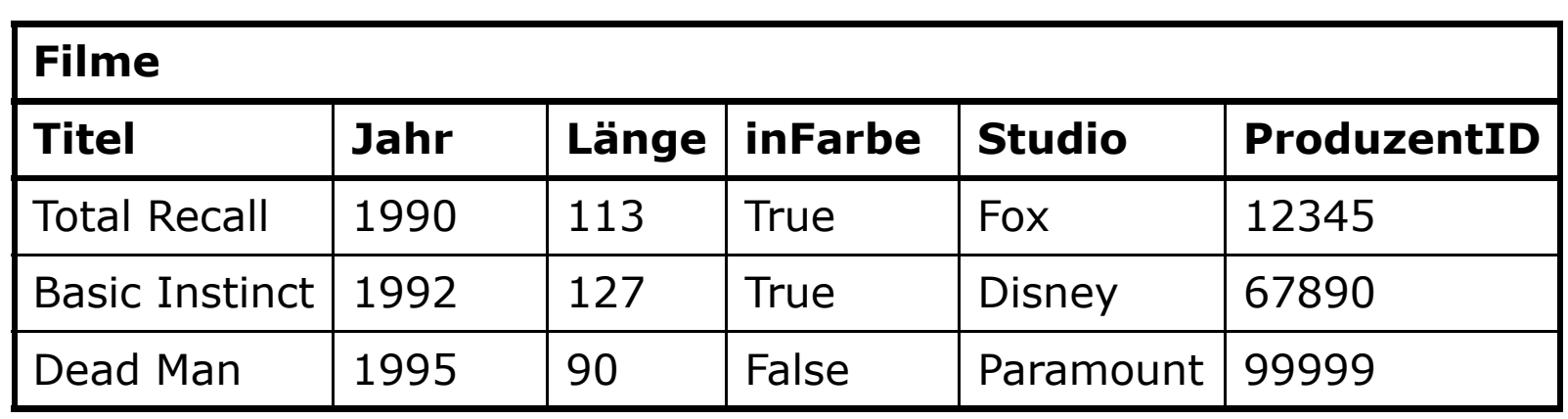

 $\sigma$ Länge≥100 AND Studio=,Fox'(<code>Filme)</code>

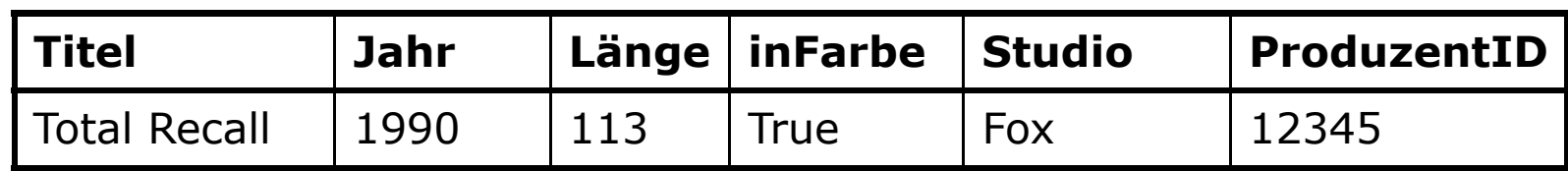

# Kartesisches Produkt (cartesian produkt,  $\times$ )

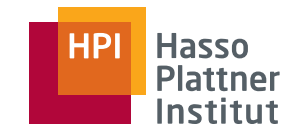

22

- Auch: Kreuzprodukt oder Produkt
- $\blacksquare$  Auch: R \* S statt R  $\times$  S
- Kreuzprodukt zweier Relationen R und S ist die Menge aller Tupel, die man erhält, wenn man jedes Tupel aus R mit jedem Tupel aus S paart.
- Schema hat ein Attribut für jedes Attribut aus R und S
	- □Achtung: Bei Namensgleichheit wird kein Attribut ausgelassen
	- □ Stattdessen: Umbenennen

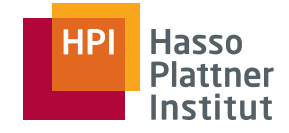

### Kartesisches Produkt – Beispiel

**A B**B 1 2 **R** $3 \mid 4$ 

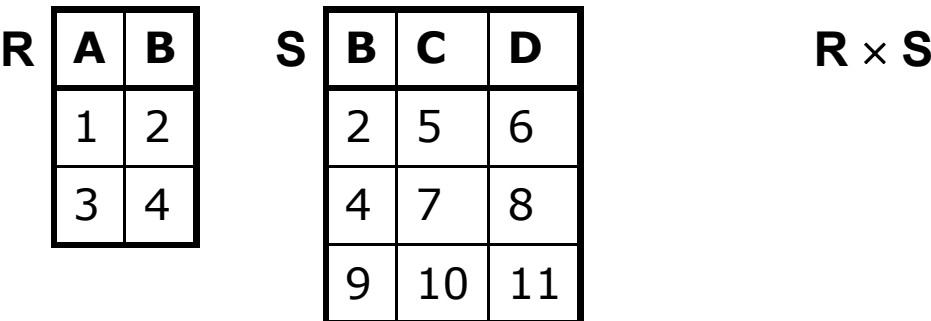

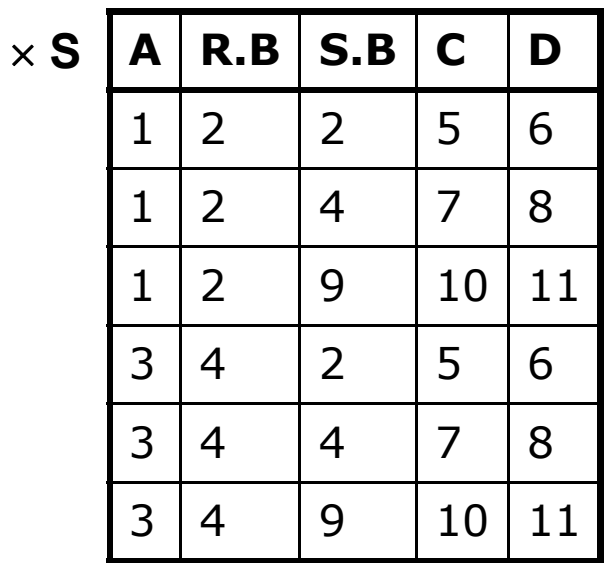

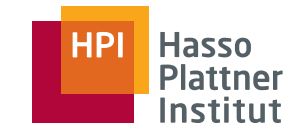

■ Motivation: Statt im Kreuzprodukt alle Paare zu bilden, sollen nur die Tupelpaare gebildet werden, deren Tupel irgendwie übereinstimmen.

□ Auch: "Verbund"

24

- □ Beim natürlichen Join: Übereinstimmung in allen gemeinsamen Attributen.
- □ Gegebenenfalls Umbenennung
- □ Schema: Vereinigung der beiden Attributmengen

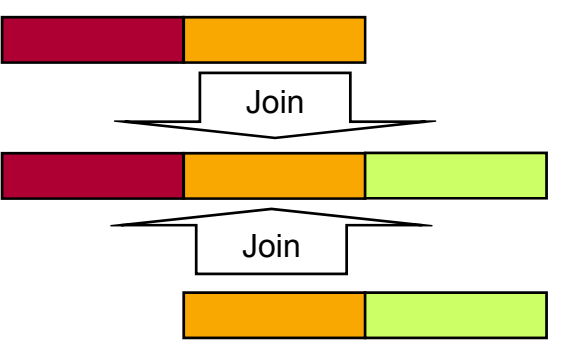

□ Anmerkung: Dies war der Join zur Wiederherstellung nach Dekomposition<br>Felix Naumann | Datenbanksysteme I | WS 07/08

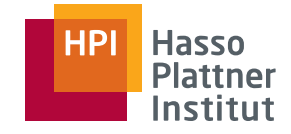

### Natürlicher Join – Beispiel

25

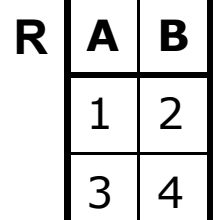

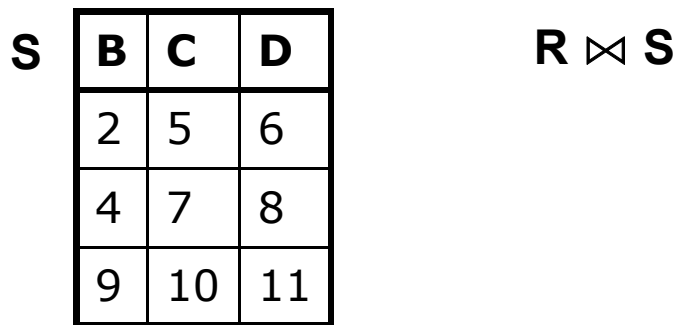

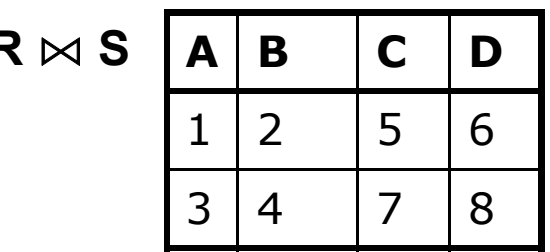

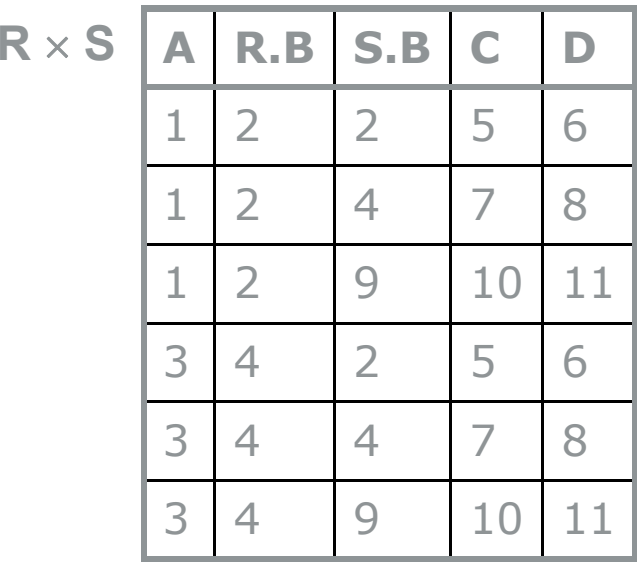

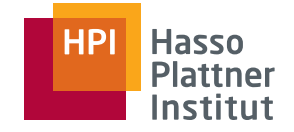

## Natürlicher Join – Beispiel

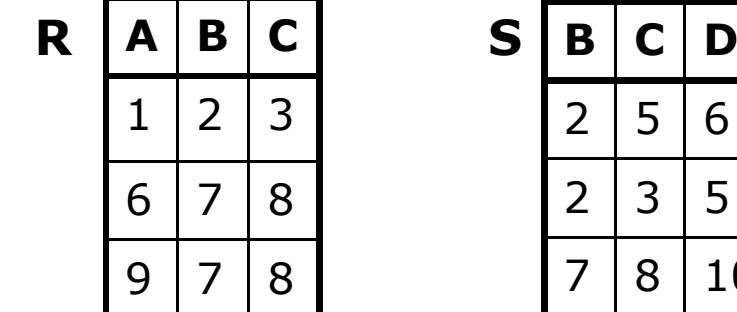

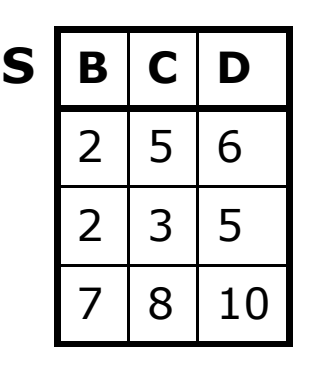

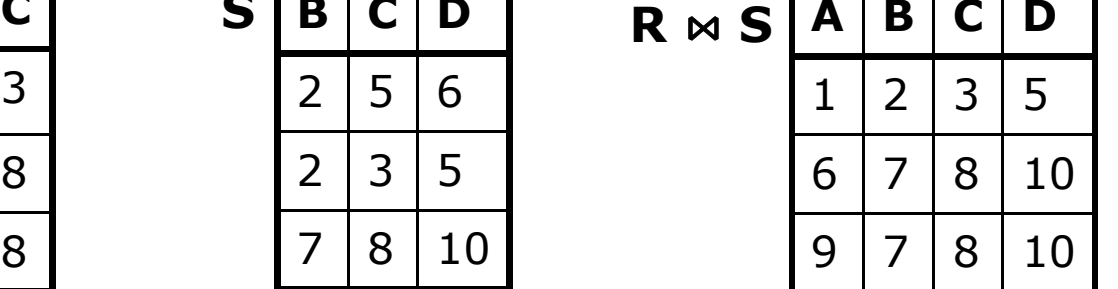

Anmerkungen

- Mehr als ein gemeinsames Attribut
- Tupel werden mit mehr als einem Partner verknüpft

27

- Verallgemeinerung des natürlichen Joins
- Verknüpfungsbedingung kann selbst gestaltet werden.
- Konstruktion des Ergebnisses:
	- □Bilde Kreuzprodukt
	- □ Selektiere mittels der Joinbedingung
	- $\Box$  Also: R  $\bowtie_\theta$  S =  $\sigma_\theta$  (R  $\times$  S)
- Schema: Wie beim Kreuzprodukt
- Natural Join ist ein Spezialfall des Theta-Joins
	- □ Aber: Schema des Ergebnisses sieht anders aus.

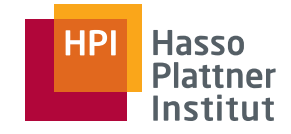

### Theta-Join – Beispiel

28

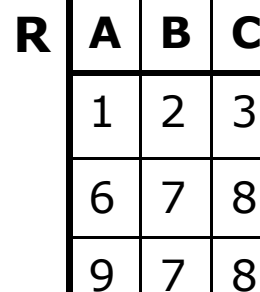

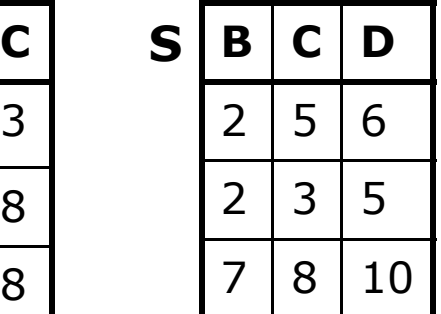

 $A | R.B | R.C | S.B | S.C$  $\mathbf D$ **R** <sup>ڇ</sup>**A<D S R.C** 1 | 2 | 3 | 2 | 5 | 6 11 | 2 | 3 | 2 | 3 | 5 1 | 2 | 3 | 1 7 | 8 | 10 6 17 18 10 10 9 | 7 | 8 | 7 | 18 | 10 10

 $\mathbf{R}$   $\bowtie_{\mathsf{A}\leq\mathsf{D}}$  and  $\mathsf{R}.\mathsf{B}\neq\mathsf{S}.\mathsf{B}$   $\mathsf{S}$ 

**A R.B R.C S.B S.C D**1 | 2 | 3 | 1 7 | 8 | 10 10

 **B C B C D AS**

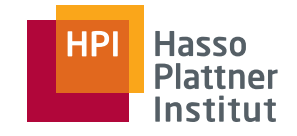

# Komplexe Ausdrücke

29

Idee: Kombination (Schachtelung) von Ausdrücken zur Formulierung komplexer Anfragen.

- Abgeschlossenheit der relationalen Algebra
	- □ Output eines Ausdrucks ist immer eine Relation.
- Darstellung
	- □ Als geschachtelter Ausdruck mittels Klammerung
	- □ Als Baum

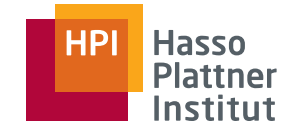

# Komplexe Ausdrücke – Beispiel

30

#### Filme

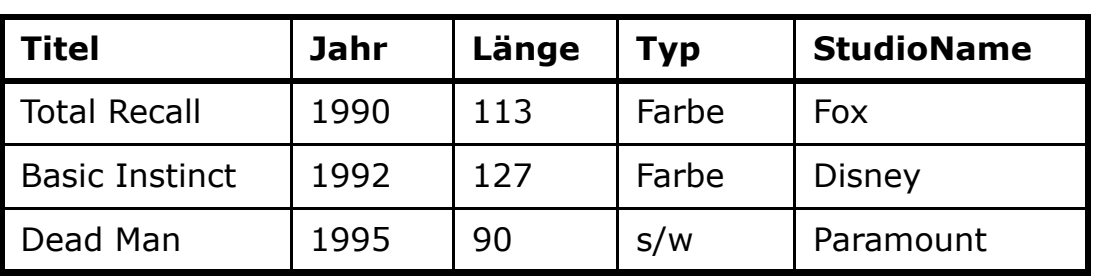

Gesucht: Titel und Jahr von Filmen, die von Fox produziert wurden<br>und mindestens 100 Minuten lang sind.

- Suche alle Filme von Fox
- Suche alle Filme mit mindestens 100 Minuten
- Bilde die Schnittmenge der beiden Zwischenergebnisse
- Projiziere die Relation auf die Attribute Titel und Jahr.
- $\blacksquare$   $\pi_{\sf Titel, Jahr}(\sigma_{\sf Länge \geq 100}(\sf{Filme}) \cap \sigma_{\sf StudioName=,Fox'}(\sf{Filme}))$

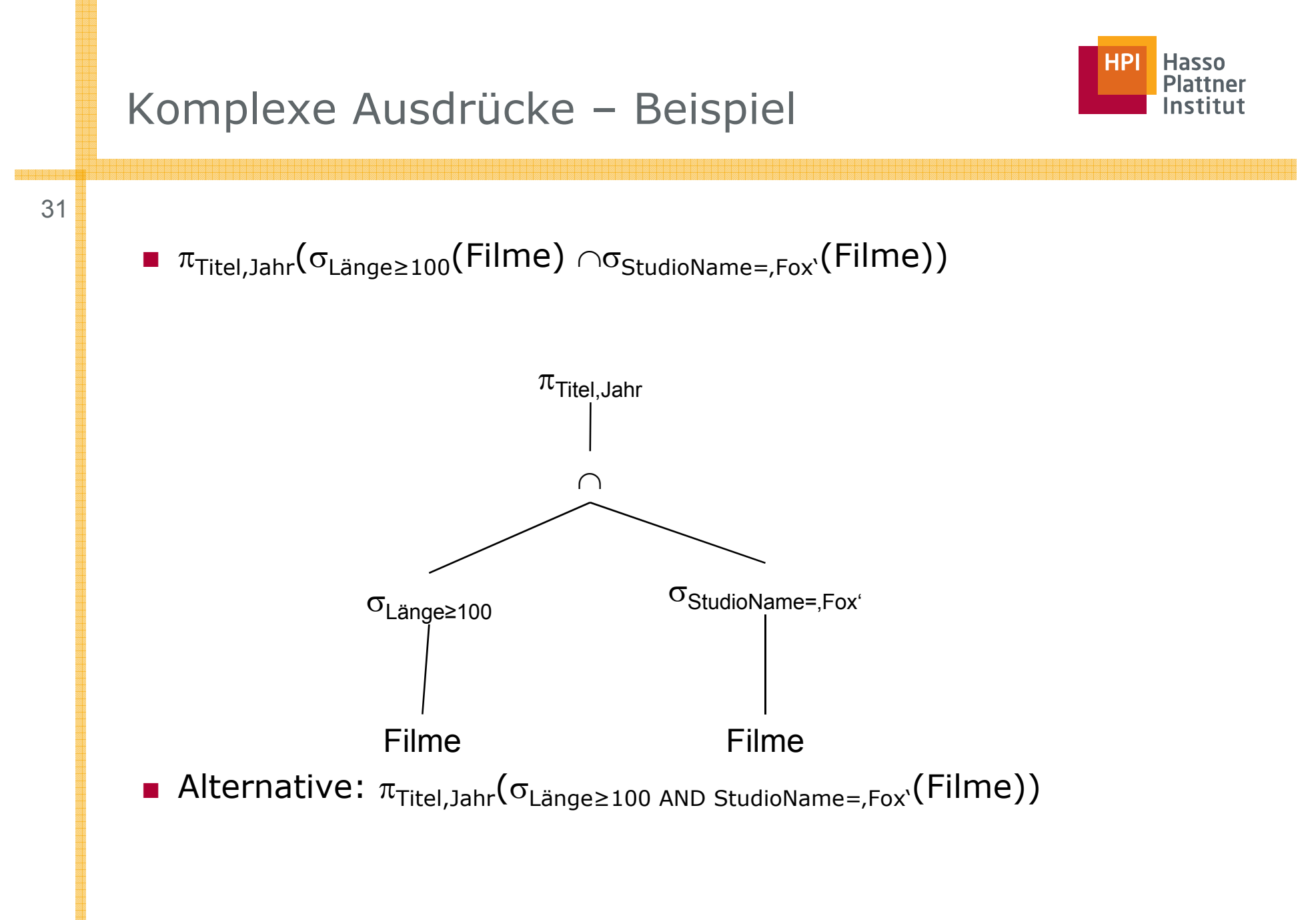

# Komplexe Ausdrücke – Beispiel

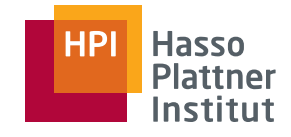

#### 32

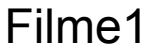

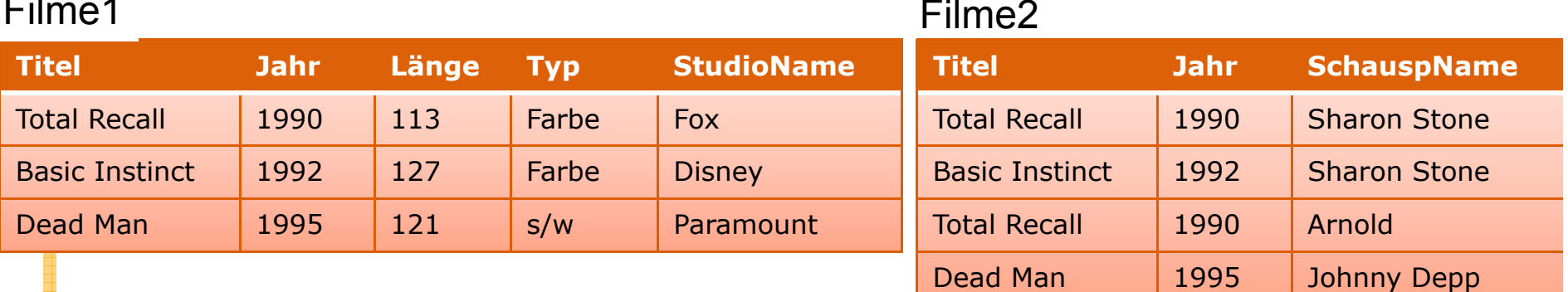

Gesucht: Namen der Stars, die in Filmen spielten, die mindestens 100 Minuten lang sind.

- Verjoine beide Relationen (natürlicher Join)
- Selektiere Filme, die mindestens 100 Minuten lang sind.
- $\blacksquare$   $\pi$ <sub>SchauspName</sub>( $\sigma_{\text{Länge}\ge100}$ (Filme1  $\bowtie$  Filme2))

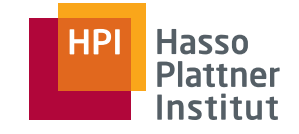

# Umbenennung (rename,  $\rho$ )

33

Motivation: Zur Kontrolle der Schemata und einfacheren Verknüpfungen

- $\blacksquare$   $\rho_{S(A1,\ldots,An)}(R)$ 
	- □ Benennt Relation R in S um
	- $\Box$  Benennt die Attribute der neuen Relation A<sub>1</sub>,...,A<sub>n</sub>
- $p_S(R)$  benennt nur Relation um.

Durch Umbenennung ermöglicht

- Joins, wo bisher kartesische Produkte ausgeführt wurde
	- □ Unterschiedliche Attribute werden gleich benannt.
- Kartesische Produkte, wo bisher Joins ausgeführt wurden
	- □ Gleiche Attribute werden unterschiedlich genannt.
- Mengenoperationen
	- □ Nur möglich bei gleichen Schemata

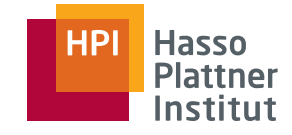

# Umbenennung - Beispiel

34

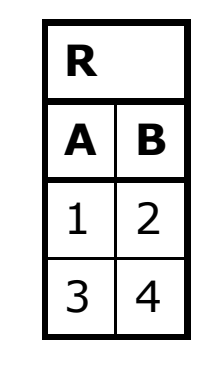

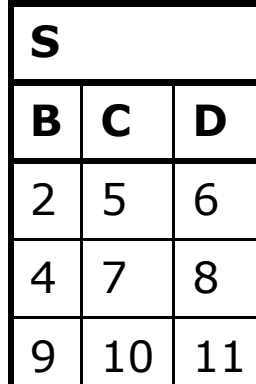

**ABXC D** $R \times \rho_{S(X,C,D)}(S)$ 

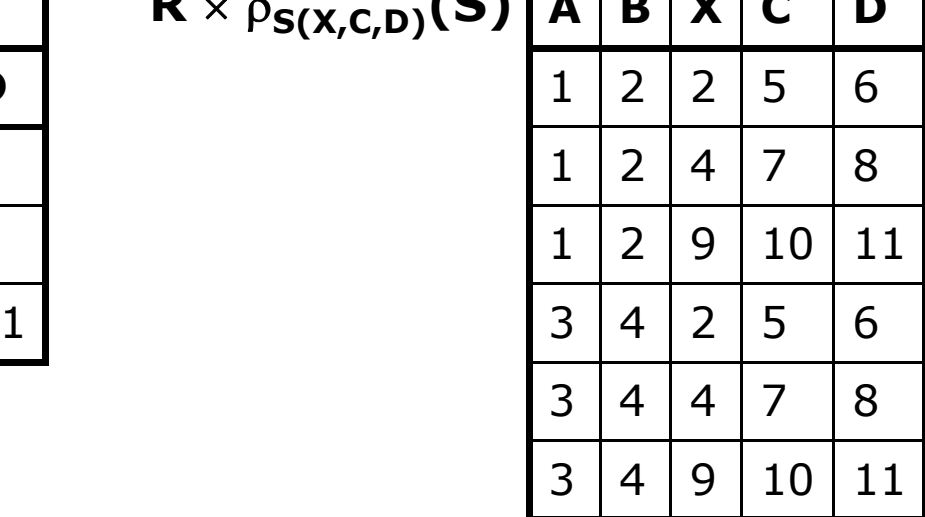

■ Alternativer Ausdruck:  $\rho_{\sf S(A,B,X,C,D)}(\sf R \times \sf S)$ Felix Naumann | Datenbanksysteme I | WS 07/08

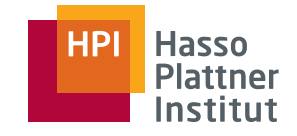

■ Minimale Relationenalgebra:

$$
\Box
$$
  $\Pi$ ,  $\sigma$ ,  $\times$ ,  $\rho$ ,  $\cup$   $\text{und} -$ 

- Unabhängig:
	- □ Kein Operator kann weggelassen werden ohne Vollständigkeit zu verlieren.

■ Natural Join, Join und Schnittmenge sind redundant

$$
\square R \cap S = R - (R - S)
$$
  
\n
$$
\square R \bowtie_{C} S = \sigma_{C}(R \times S)
$$
  
\n
$$
\square R \bowtie S = \pi_{L}(\sigma_{R.A1=S.A1} \text{ and } \square \text{ and } R.An=S.An}(R \times S))
$$

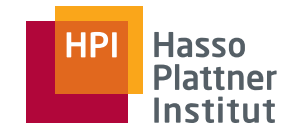

## Vorschau zu Optimierung

36

Beispiele für Algebraische Regeln zur Transformation

- $\blacksquare$  R  $\bowtie$  S = S  $\bowtie$  R
- $\blacksquare$   $(R \Join S) \Join T = R \Join (S \Join T)$
- $\pi_{\Upsilon}(\pi_{\Upsilon}(R)) = \pi_{\Upsilon}(R)$
- $\sigma_{A=a}(\sigma_{B=b}(R)) = \sigma_{B=b}(\sigma_{A=a}(R))$  [ =  $\sigma_{B=b \wedge A=a}(R)$  ]
- $\pi_{\chi}(\sigma_{A=a}(R)) = \sigma_{A=a}(\pi_{\chi}(R))$
- $\Box$   $\sigma_{A=a}(R \cup S) = \sigma_{A=a}(R) \cup \sigma_{A=a}(S)$

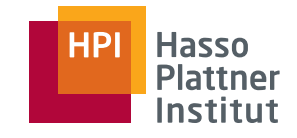

# Überblick

37

- Einführung
- Basisoperatoren
- Operatoren auf Multimengen
- Erweiterte Operatoren

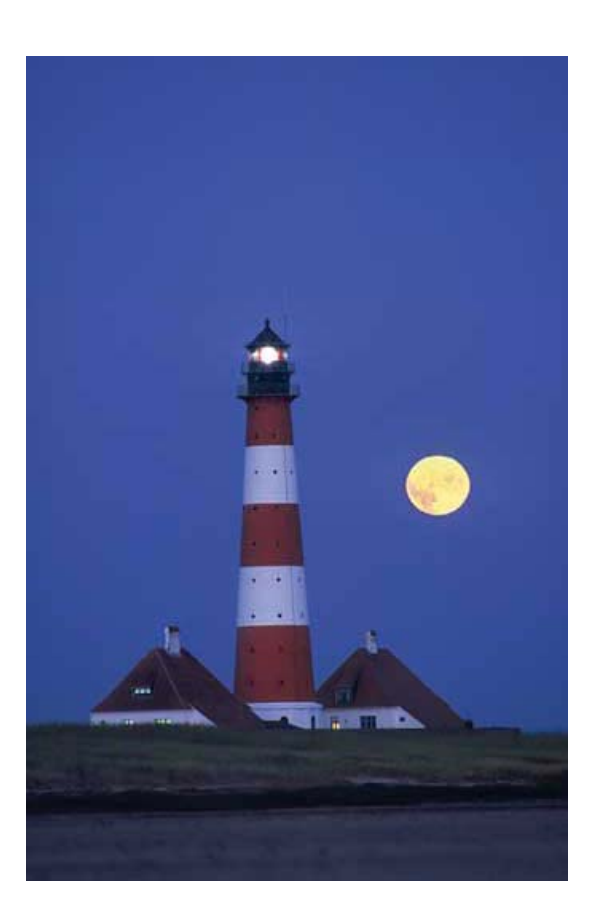

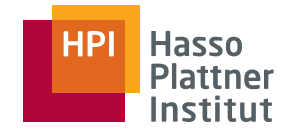

## Motivation

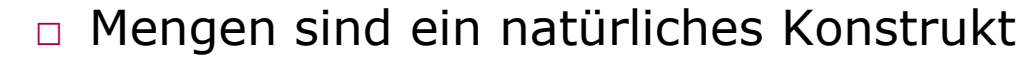

- $\diamond$  Keine Duplikate
- □ Kommerzielle DBMS basieren fast nie nur auf Mengen
	- ◊ Sondern erlauben Multimengen
	- $\diamond$  Duplikate sind erlaubt

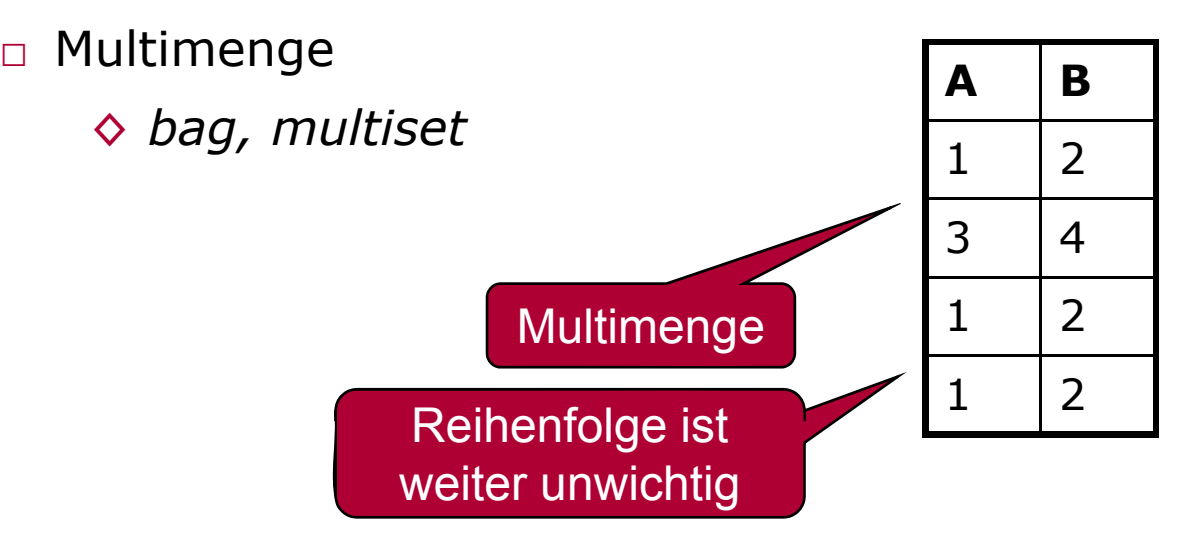

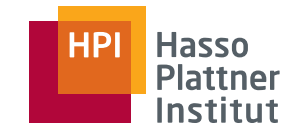

6

 $1 \mid 2 \mid 7$ 

1 2 8

# Effizienz durch Multimengen

- □ Bei Vereinigung
	- ◆ Direkt "aneinanderhängen" "aneinanderhängen
- □ Bei Projektion
	- $\diamond$  Einfach Attributwerte "abschneiden"
- □ Nach Duplikaten suchen
	- ◊ Jedes Tupel im Ergebnis mit jedem anderen vergleichen

Projektion auf

(A,B)

- □ Effizienter nach Duplikaten suchen
	- ◊ Nach allen Attributen zugleich sortieren
- □ Bei Aggregation
	- ◊ Duplikateliminierung schädlich
	- $\Diamond$  AVG(A) = ?

**ABC** $1\;\;|2\;\;|5$ 34

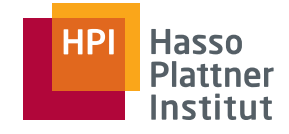

# Vereinigung auf Multimengen

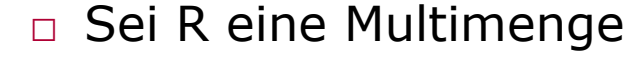

- ◊ Tupel t erscheine n -mal in R.
- □ Sei S eine Multimenge
	- ◊ Tupel t erscheine m-mal in S.
- $\texttt{\texttt{u}}$  Tupel t erscheint in R  $\cup$  S  $\texttt{\texttt{u}}$

 $\diamond$  (n+m) mal.

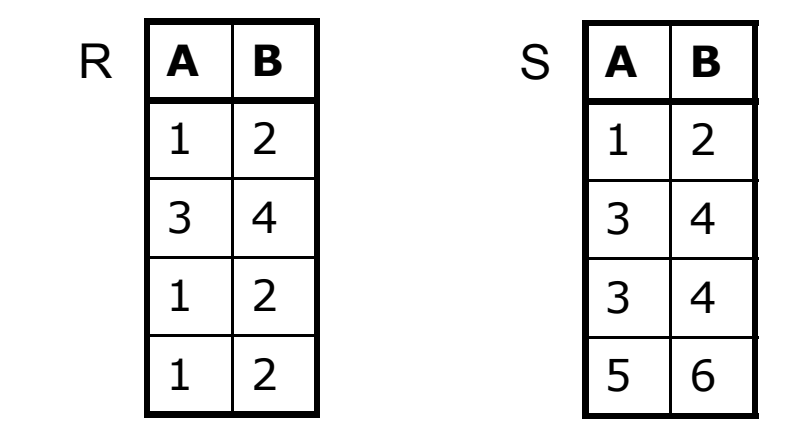

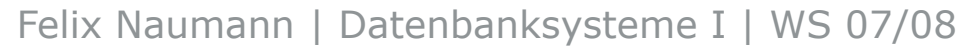

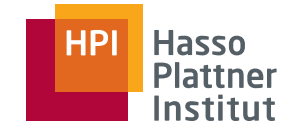

# Schnittmenge auf Multimengen

41

- Sei R eine Multimenge
	- □ Tupel t erscheine n-mal in R.
- Sei S eine Multimenge
	- □ Tupel t erscheine m-mal in S.
- Tupel t erscheint in R  $\cap$  S  $\overline{\phantom{a}}$ 
	- □min(n,m) mal.

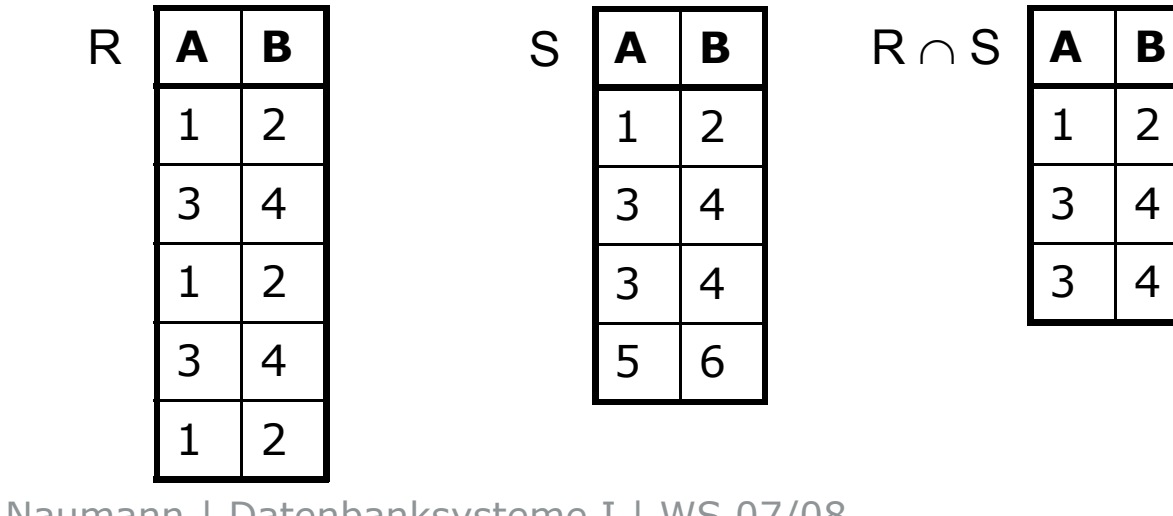

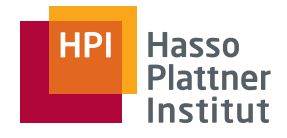

# Differenz auf Multimengen

42

- Sei R eine Multimenge
	- □ Tupel t erscheine n-mal in R.
- Sei S eine Multimenge
	- □ Tupel t erscheine m-mal in S.
- Tupel t erscheint in R S
	- □max(0,n-m) mal.
	- □ Falls t öfters in R als in S vorkommt, bleiben n-m t übrig.
	- □ Falls t öfters in S als in R vorkommt, bleibt kein t übrig.
	- □Jedes Vorkommen von t in S eliminiert ein t in R.

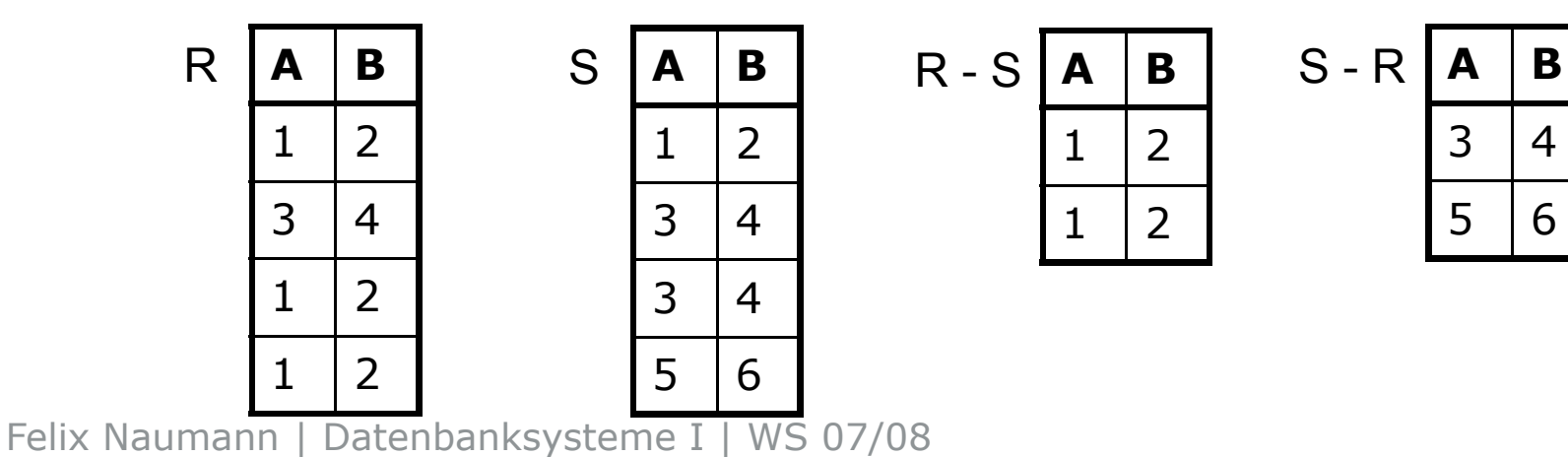

# Projektion und Selektion auf Multimengen

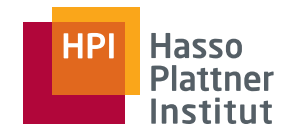

■Projektion

43

□ Bei der Projektion können neue Duplikate entstehen.

□ Diese werden nicht entfernt

**ABC**125R $\mathsf{R} \, | \, \mathsf{A} \, | \, \mathsf{B} \, | \, \mathsf{C} \, | \quad \pi_{\mathsf{A},\mathsf{B}}(\mathsf{R}) \, | \, \mathsf{A} \, | \, \mathsf{B}$ 123461 2 7  $3 \mid 4$  $1 \mid 2$ n 127  $1 \mid 2$ 

- ■ Selektion
	- □ Selektionsbedingung auf jedes Tupel einzeln und unabhängig anwenden $\sigma_{\textsf{\scriptsize{C26}}}(\mathsf{R})$
	- □ Schon vorhandene Duplikate bleiben erhalten
		- $\diamond$  Sofern sie beide selektiert bleiben

 $A \mid B \mid C$  $3|4|6$  $11$  12 17  $1 \mid 2 \mid 7$ 

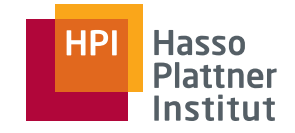

## Kreuzprodukt auf Multimengen

44

- Sei R eine Multimenge
	- □ Tupel t erscheine n-mal in R.
- Sei S eine Multimenge
	- □ Tupel u erscheine m-mal in S.
- $\blacksquare$  Das Tupel tu erscheint in R  $\times$  S n·m mal.  $\mathsf{R} \times \mathsf{S}$

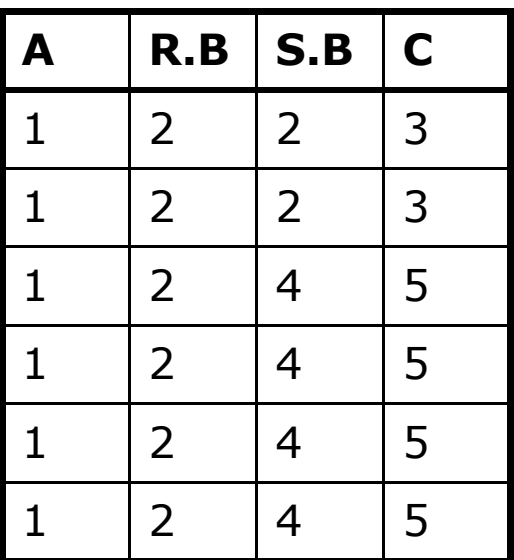

**A B** $1 \mid 2$ R **B C**  $1 \mid 2$ 

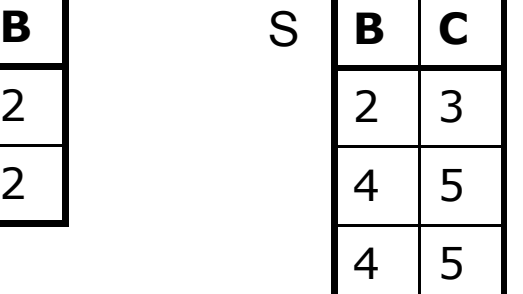

#### Hasso<br>Plattner **HPI** Institut

4

4

 $1 \t|2 \t|4 \t|5$ 

5

5

 $4 \mid 5$ 

# Joins auf Multimengen

45

### Keine Überraschungen

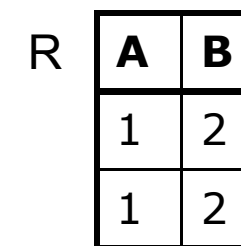

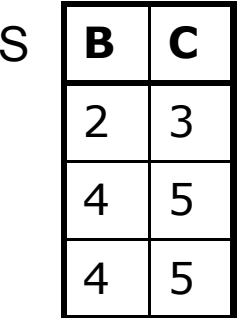

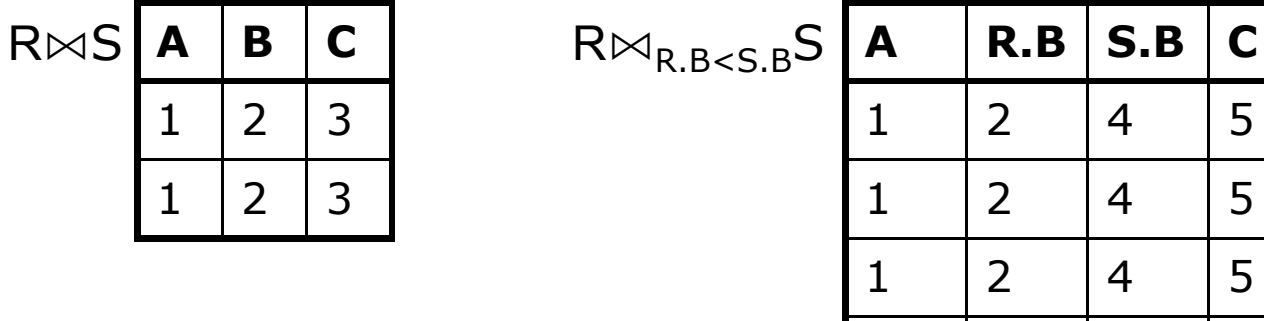

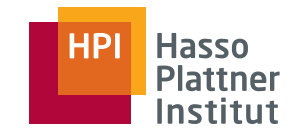

# Überblick

46

- Einführung
- Basisoperatoren
- Operatoren auf Multimengen
- Erweiterte Operatoren

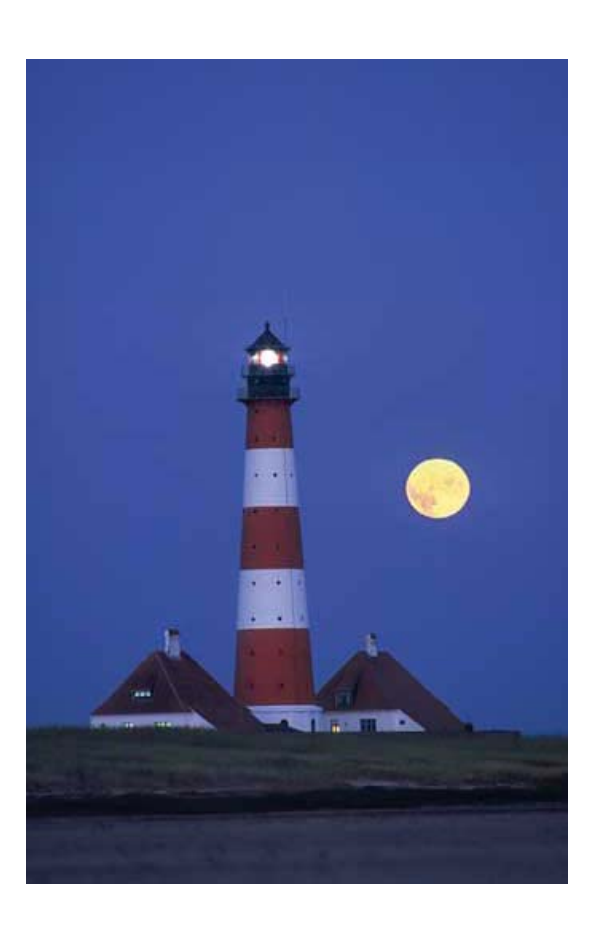

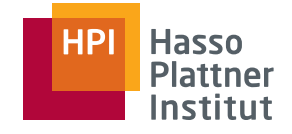

# Überblick über Erweiterungen

47

- Duplikateliminierung
- Aggregation
- Gruppierung
- Sortierung
- Erweiterte Projektion
- Outer Join
- Outer Union
- Semijoin
- Division

# Duplikateliminierung (duplicate elimination,  $\delta)$

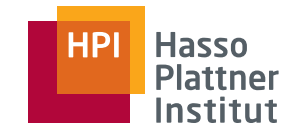

48

Wandelt eine Multimenge in eine Menge um.

■ Durch Löschen aller Kopien von Tupeln

 $\blacksquare$   $\delta$ (R)

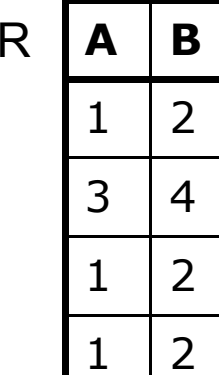

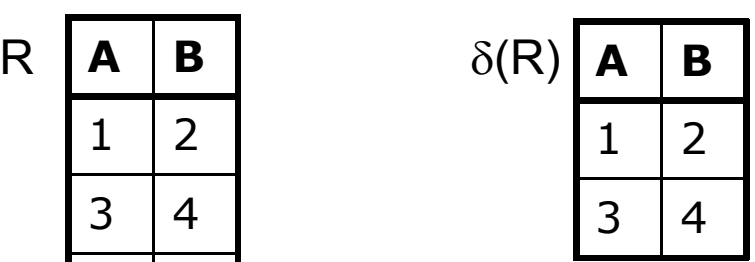

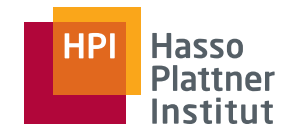

49

- Aggregation fasst Werte einer Spalte zusammen.
	- □ Operation auf einer Menge oder Multimenge atomarer Werte (nicht Tupel)
	- □ Summe (SUM)
	- □ $\Box$  Durchschnitt (AVG)  $\boxed{1 \quad 2}$
	- $\texttt{\texttt{m}}$  Minimum (MIN) und Maximum (MAX)
		- ◊ Lexikographisch für nicht-numerische Werte
	- □ Anzahl (COUNT)
		- $\diamond$  Doppelte Werte gehen auch doppelt ein.
		- ◊ Angewandt auf ein beliebiges Attribut ergibt dies die Anzahl der Tupel in der Relation.

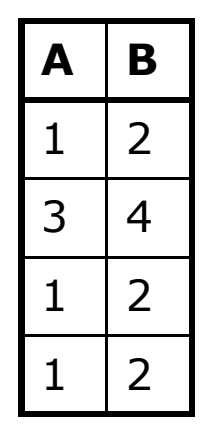

R

- $\blacksquare$  SUM(B) = 10
- $\blacksquare$  AVG(A) = 1,5
- $\blacksquare$  MIN(A) = 1
- $\blacksquare$  MAX $(B) = 4$
- $\blacksquare$  COUNT(A) = 4

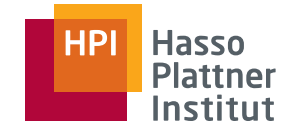

# Gruppierung

50

Partitionierung der Tupel einer Relation gemäß ihrer Werte in einem oder mehr Attributen.

■ Hauptzweck: Aggregation auf Teilen einer Relation (Gruppen)

- Gegeben
	- □ Filme(Titel, Jahr, Länge, inFarbe, StudioName, ProduzentID)
- Gesucht: Gesamtminuten **pro** Studio
	- □ Gesamtminuten(StudioName, SummeMinuten)
- Verfahren:
	- □ Gruppiere nach StudioName
	- □ Summiere **in jeder Gruppe** die Länge der Filme

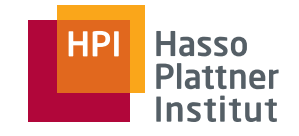

- $\gamma$ <sub>L</sub>(R) wobei L eine Menge von Attributen ist. Ein Element in L ist entweder
	- □ Ein Gruppierungsattribut nach dem gruppiert wird
	- □ Oder ein Aggregationsoperator auf ein Attribut von R (inkl. Neuen Namen für das aggregierte Attribut)
- Ergebnis wird wie folgt konstruiert:
	- □ Partitioniere R in Gruppen, wobei jede Gruppe gleiche Werte im Gruppierungsoperator hat
		- ◊ Falls kein Gruppierungsoperator angegeben: Ganz R ist die Gruppe
	- □ Für jede Gruppe erzeuge ein Tupel mit
		- ◊ Wert der Gruppierungsattribute
		- ◊ Aggregierte Werte über alle Tupel der Gruppe

## Gruppierung – Beispiel

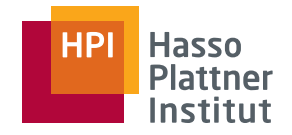

52

- Gegeben: SpieltIn(Titel, Jahr, SchauspName)
- Gesucht: Für jeden Schauspieler, der in mindestens 3 Filmen spielte, das Jahr des ersten Filmes.
- Idee
	- □Gruppierung nach SchauspName
	- □Minimum vom Jahr und Count von Titeln
	- □ Selektion nach Anzahl der Filme
	- □Projektion auf Schauspielername und Jahr
- ■ $\pi_{\text{SchauspName}, \text{MinJahr}}(\sigma_{\text{AnzahlTitle} \geq 3}(y_{\text{SchauspName}, \text{MIN(Jahr)} \rightarrow \text{MinJahr}, \text{COUNT(Titel)} \rightarrow \text{AnzahlTitle}}(SpieltIn)))$

# Sortierung (sorting,  $\tau$ )

- $\blacksquare$   $\tau_L(R)$  wobei L eine Attributliste aus R ist.
	- $\Box$  Falls L = (A<sub>1</sub>,A<sub>2</sub>,...,A<sub>n</sub>) wir zuerst nach A<sub>1</sub>, bei gleichen A<sub>1</sub> nach  ${\sf A_2}$  usw. sortiert.
- Wichtig: Ergebnis der Sortierung ist keine Menge, sondern eine Liste.
	- □ Deshalb: Sortierung ist letzter Operator eines Ausdrucks. Ansonsten würden wieder Mengen entstehen und die Sortierung wäre verloren.
	- □ Trotzdem: Es macht manchmal auch Sinn zwischendurch zu sortieren.

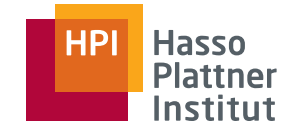

## Erweiterte Projektion

54

Motivation: Mehr Fähigkeiten in den Projektionsoperaor geben.

- $\blacksquare$  Vorher:  $\pi_\mathsf{L}(\mathsf{R})$  wobei L eine Attributliste ist
- Nun: Ein Element von L ist eines dieder drei Dinge
	- □ Ein Attribut von R (wie vorher)
	- □ Ein Ausdruck X→Y wobei X ein Attribut in R ist und Y ein neuer Name ist.
	- □ Ein Ausdruck E→Z, wobei E ein ein Ausdruck mit Konstanten, arithmetischen Operatoren, Attributen von R und String-Operationen ist und Z ein neuer Name ist.

 $\diamond$  A1+A2  $\rightarrow$  Summe

 $\diamond$  Vorname || Nachname  $\rightarrow$  Name

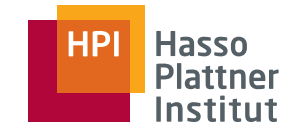

# Erweiterte Projektion – Beispiel

**ABC**

 $0 \mid 1 \mid 2$ 

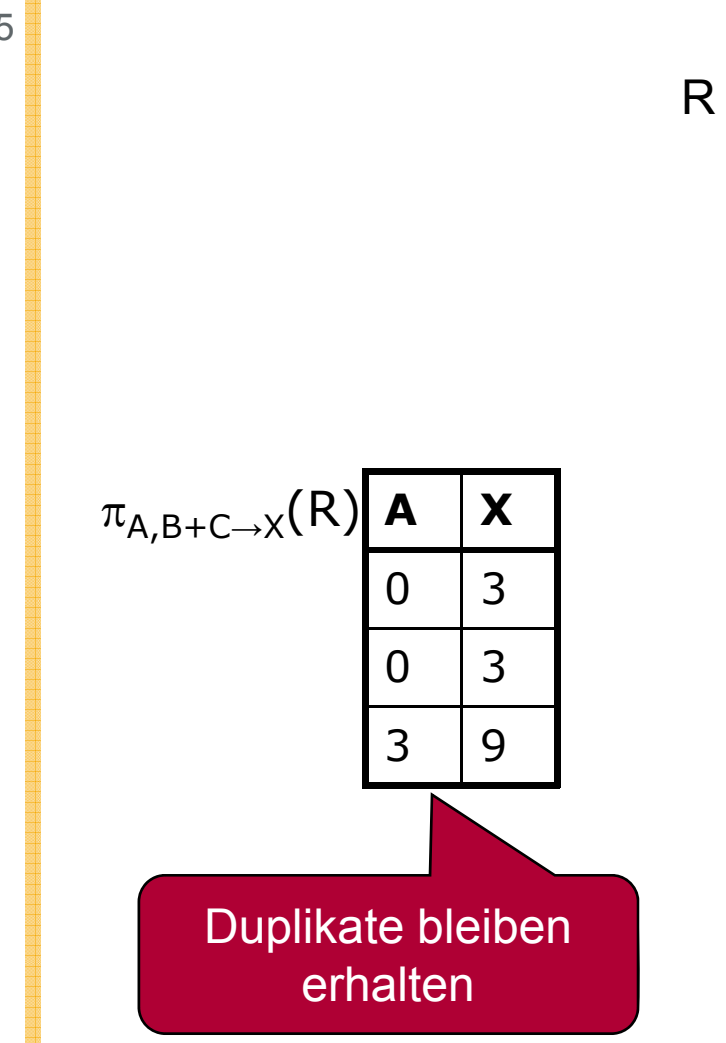

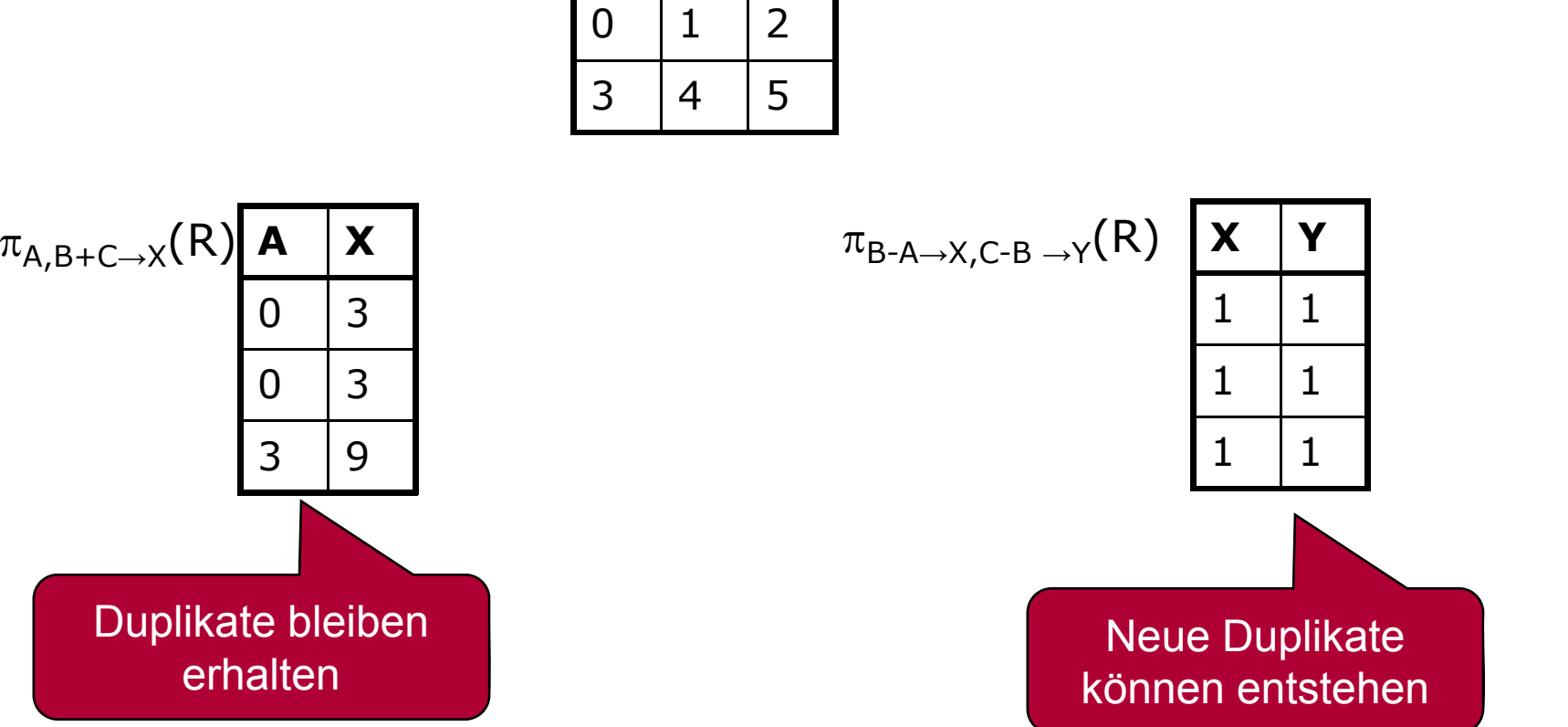

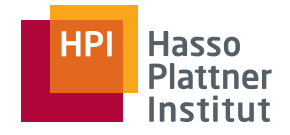

# Semi-Join (x)

56

### ■ Formal

$$
\begin{aligned}\n&= R(A), S(B) \\
&= \pi_A(R \bowtie_F S) \\
&= \pi_A(R) \bowtie_F \pi_{A \cap B}(S) \\
&= R \bowtie_F \pi_{A \cap B}(S) \\
&\text{i.d.R.} = R \bowtie_F \pi_F(S)\n\end{aligned}
$$

- In Worten: Join über R und S, aber nur die Attribute von R sind interessant.
- Nicht symmetrisch!

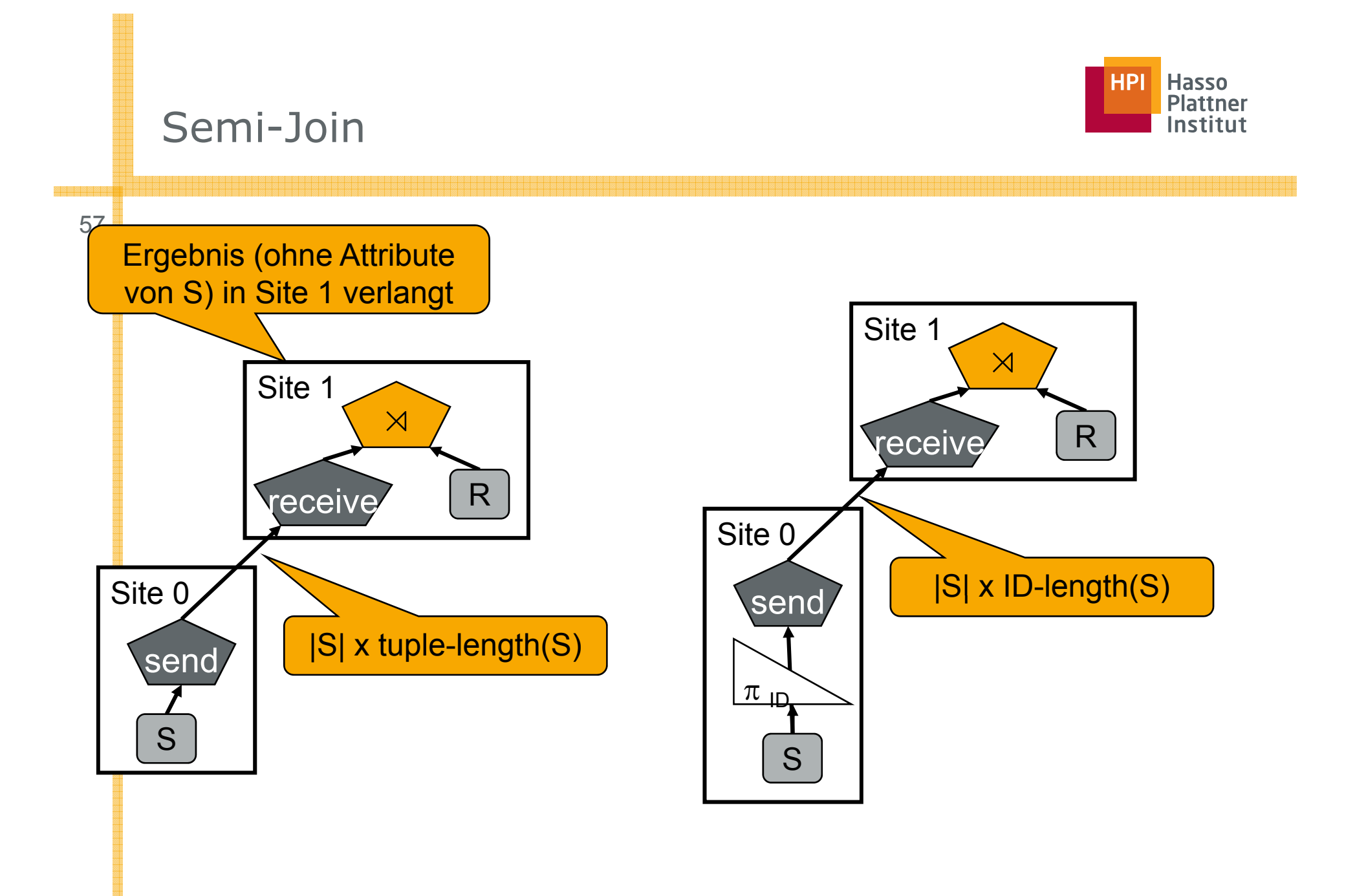

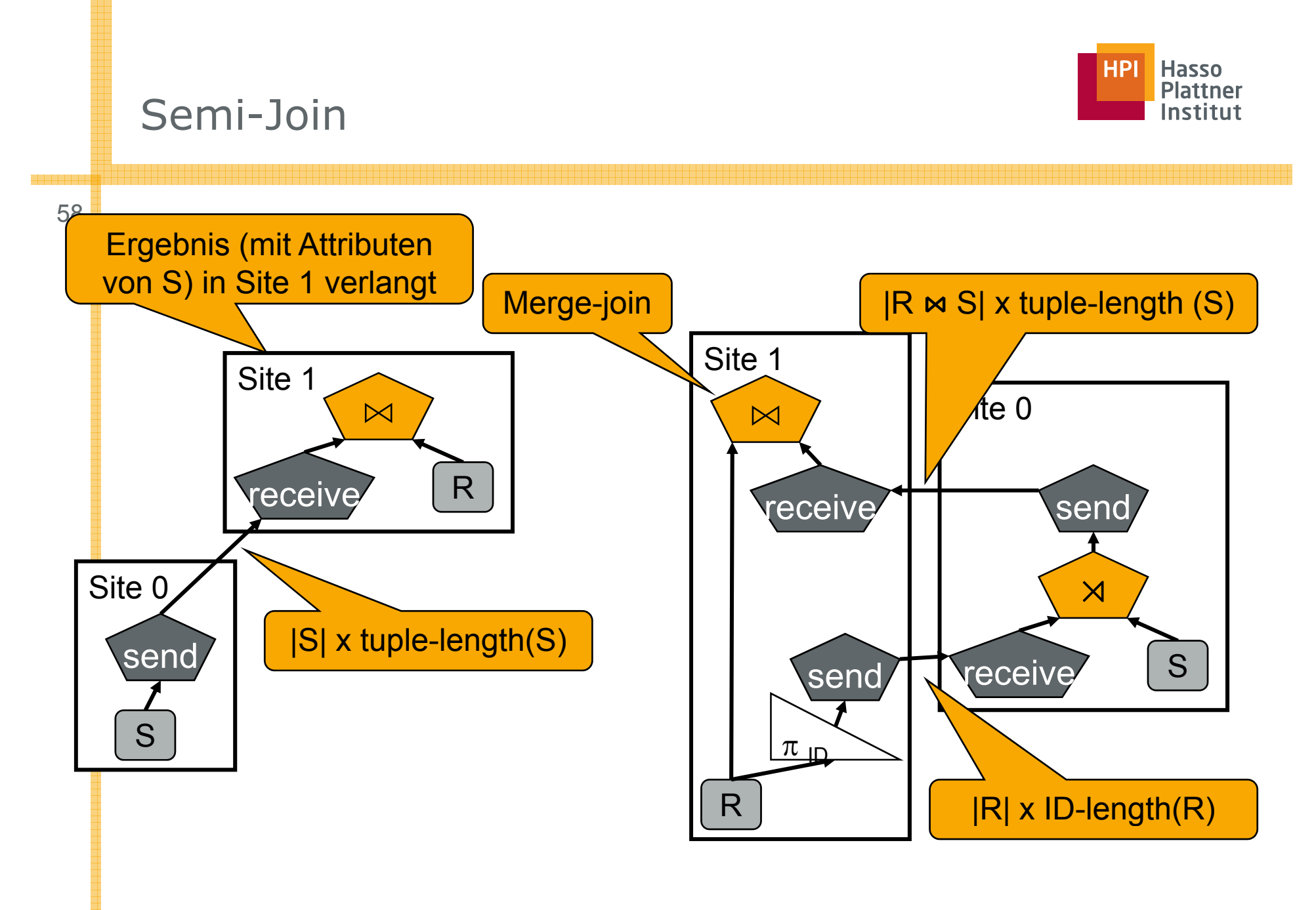

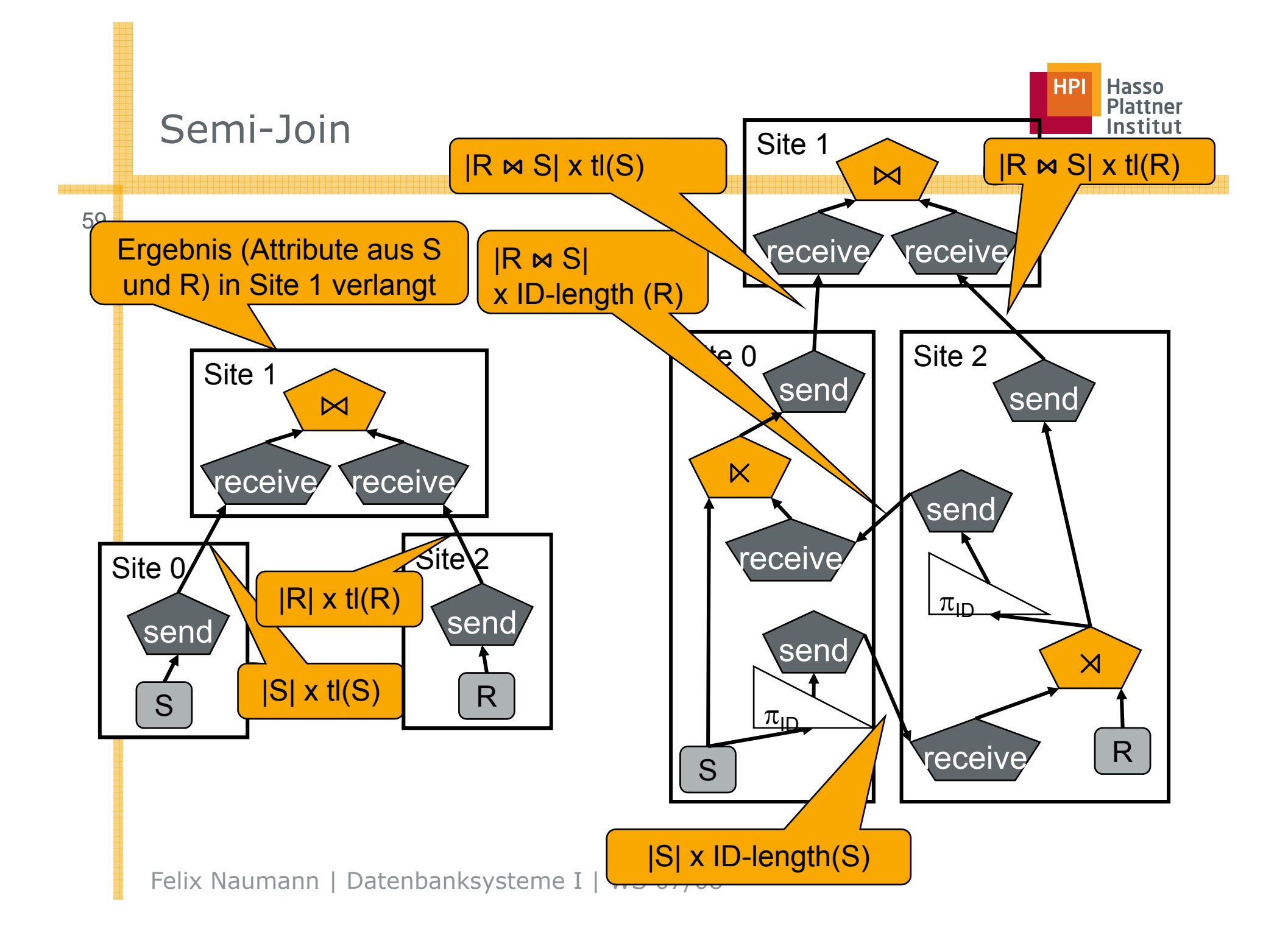

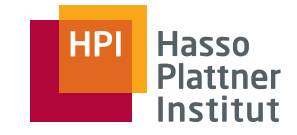

60

- Übernahme von "*dangling tuples*" in das Ergebnis und Auffüllen mit Nullwerten (*padding* )
- Full outer join
	- □ Übernimmt alle Tupel beider Operanden
	- □ *R |* <sup>⋈</sup>| *S*
- Left outer join (right outer join)
	- □ Übernimmt alle Tupel des linken (rechten) Operanden
	- □ *R* | $\Join$  *S* (bzw. *R*  $\Join$ | *S*)
- Andere Schreibweisen:
	- □ Herkömmlicher Join = "Inner join"

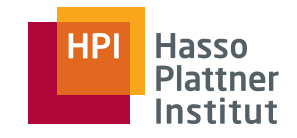

### Outer Joins

61

 $\blacksquare$  R  $\bowtie$  S  $\blacksquare$  R  $\mathrel{\mathop{\bowtie}\,}$  S ■ R ⋈| S  $R \mid \Join \mid S$ 

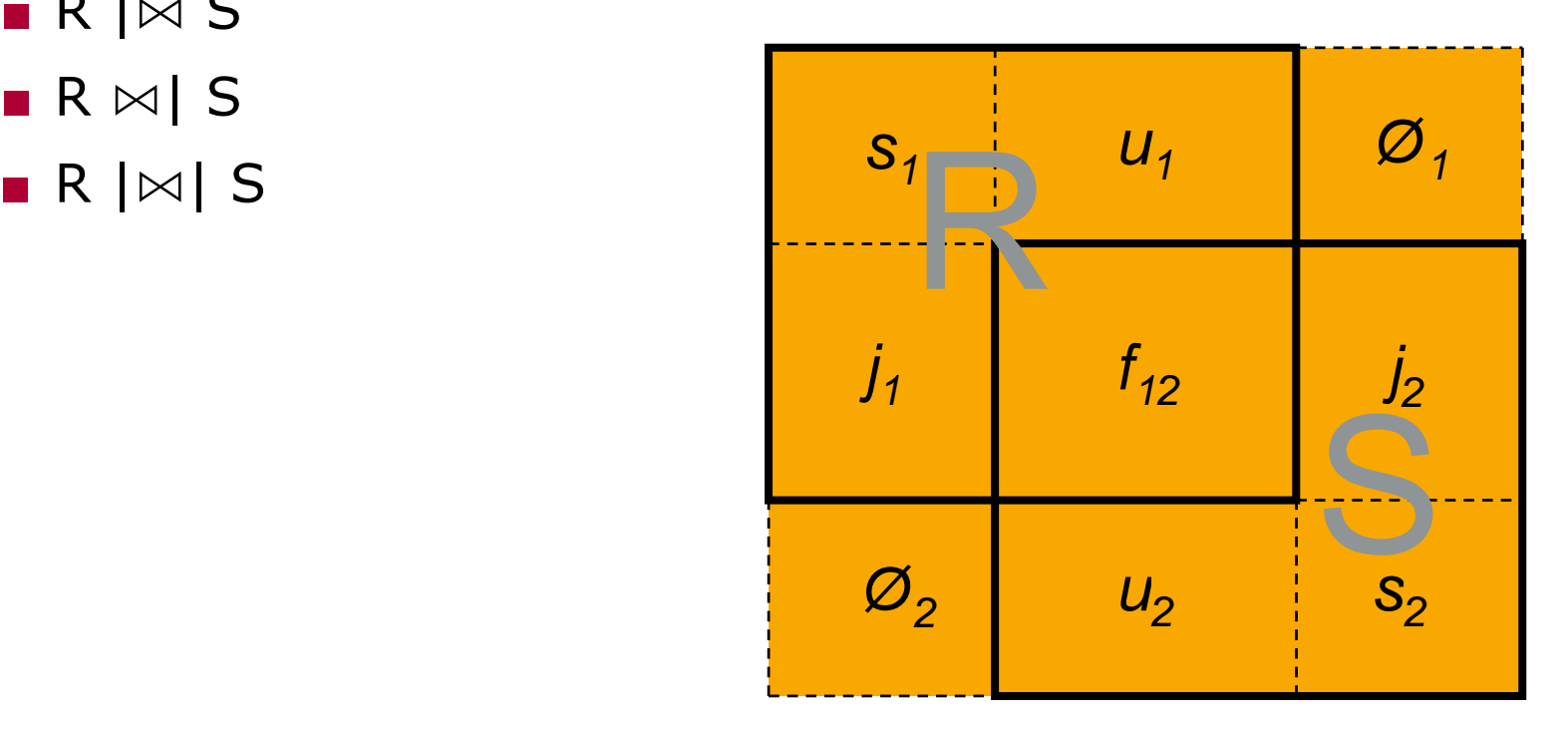

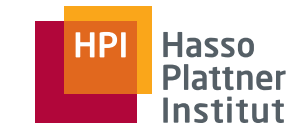

### Outer Joins

62

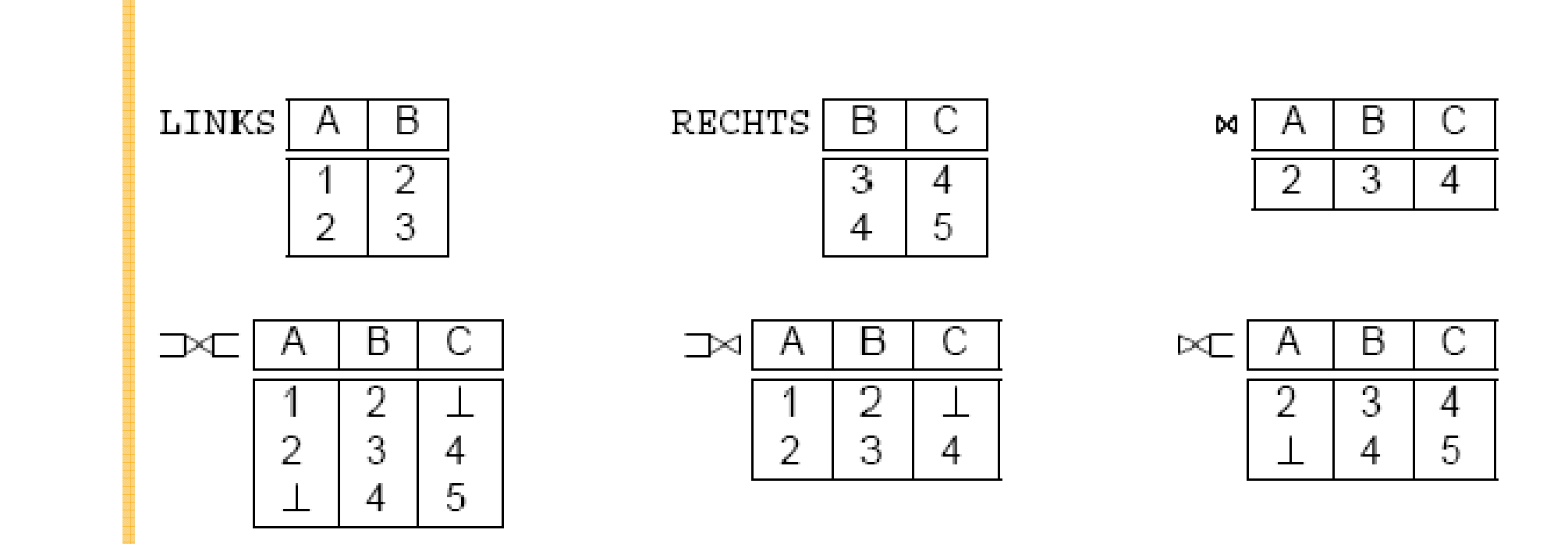

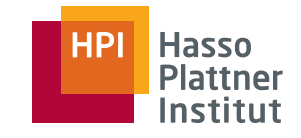

# Outer Joins und Informationsintegration

Ziel: Möglichst viele Informationen

- Viele Tupel
- Viele Attribute

#### Problem

- Überlappende Attribute erkennen
	- □= Schema Matching
- Überlappende Tupel erkennen
	- = Duplikaterkennung □

# ■ Viele Tupel<br>■ Viele Attribute National Schema Matching

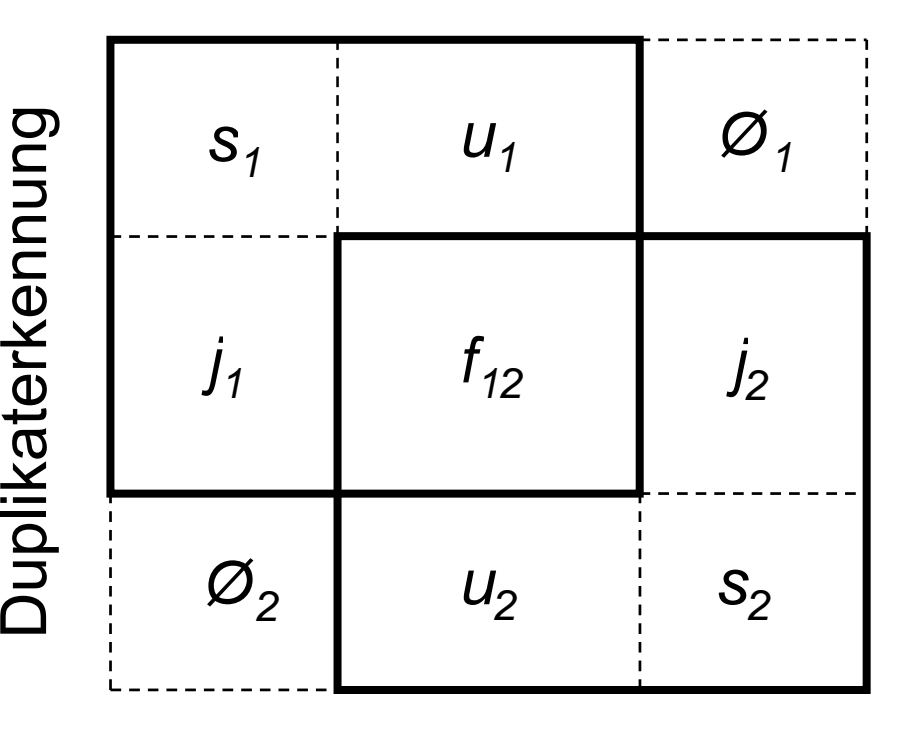

# Outer Union (⊎)

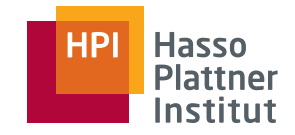

64

Wie Vereinigung, aber auch mit inkompatiblen Schemata

- Schema ist Vereinigung der Attributmengen
- Fehlende Werte werden mit Nullwerten ergänzt.

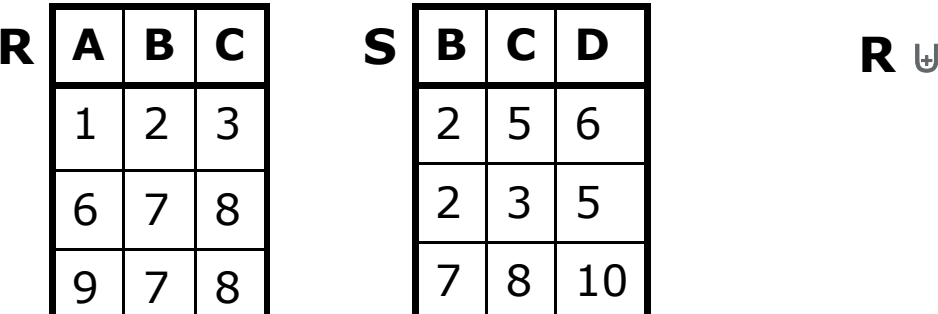

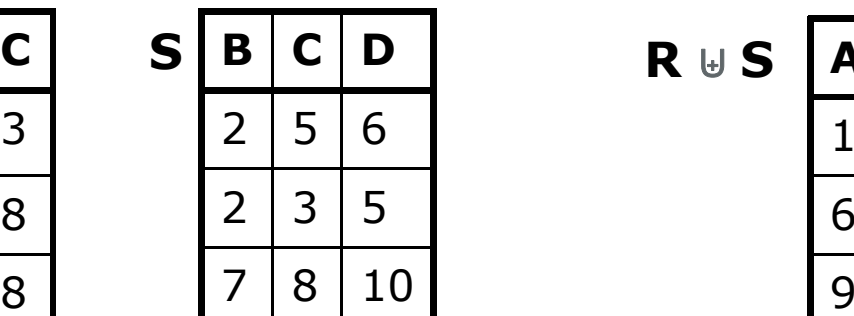

 **SB**  $\overline{\phantom{a}}$  **C** 

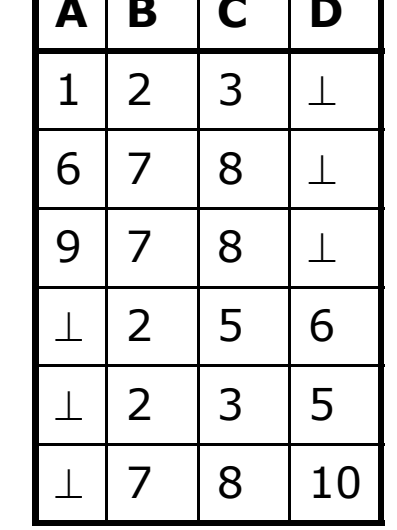

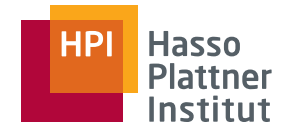

# Division (division,  $/$ )

■ Nicht als primitiver Operator unterstützt.

- Finde alle Segler, die alle Segelboote reserviert haben.
- **■** Relation R(x,y), Relation S(y)
	- □ R/S = { t | <sup>∃</sup> x, y <sup>∈</sup> R ∀y <sup>∈</sup> S}
	- □ R/S enthält alle x-Tupel (Segler), so dass es für jedes y-Tupel (Boot) in S ein xy-Tupel in R gibt.
	- □ Andersherum: Falls die Menge der y-Werte (Boote), die mit einem x-Wert (Segler) assoziiert sind, alle y-Werte in S enthält, so ist der x-Wert in R/S.

*Folie und Beispiel aus: Ramakrishnan, Gehrke "Database Management Systems"* 

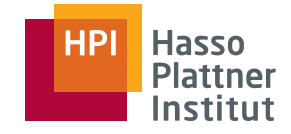

## Division – Beispiel

66

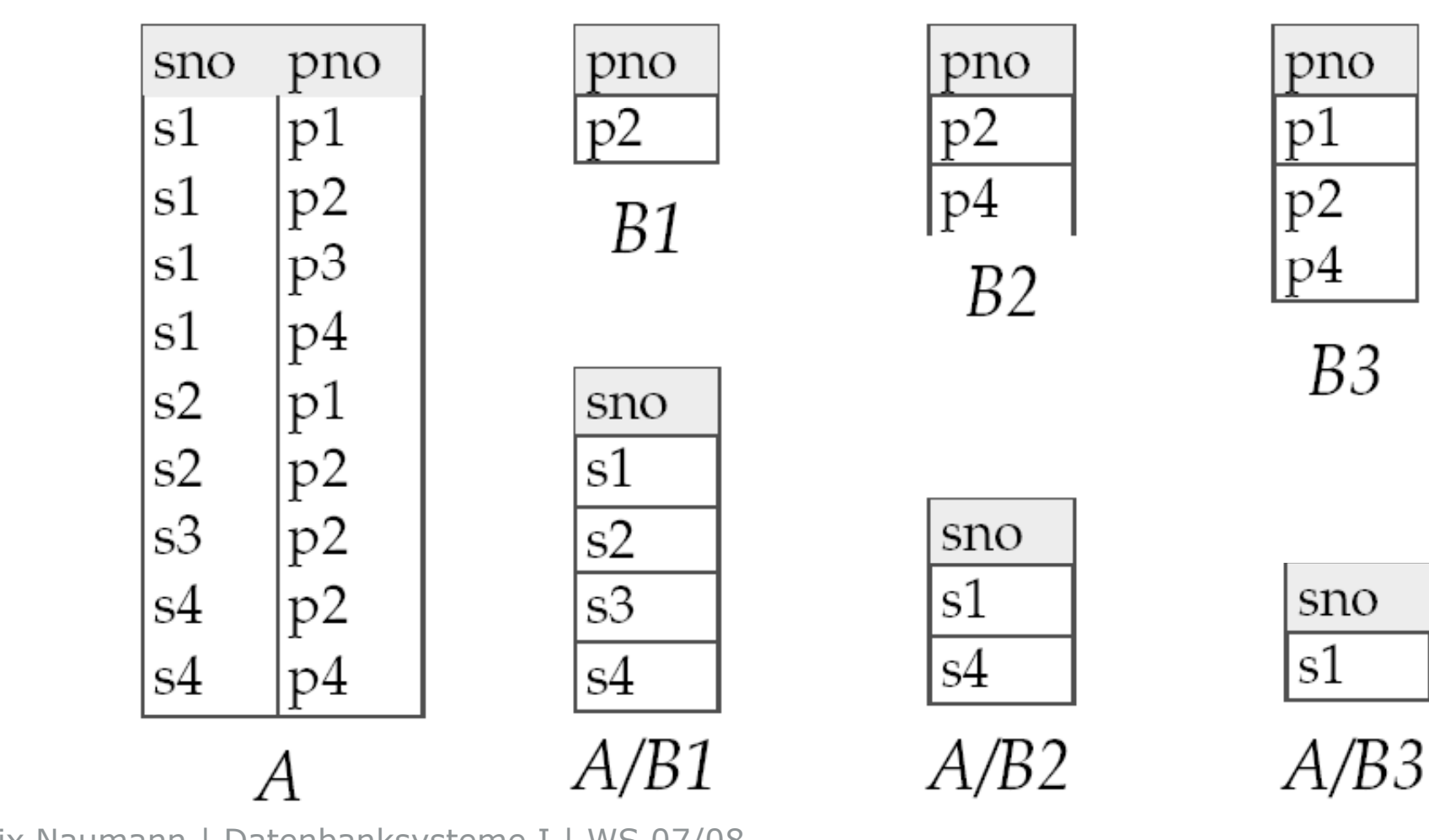

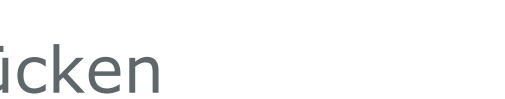

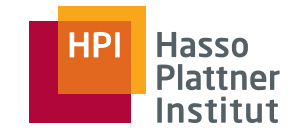

Division ausdrücken

Division ist kein essentieller Operator, nur nützliche Abkürzung.

- Ebenso wie Joins, aber Joins sind so üblich, dass Systeme sie speziell unterstützen.
- Idee: Um R/S zu berechnen, berechne alle x-Werte, die nicht durch einen y-Wert in S "disqualifiziert" werden.
	- $\Box$  x-Wert ist disqualifiziert, falls man durch Anfügen eines y-Wertes ein xy-Tupel erhält, das nicht in R ist.
- Disqualifizierte x-Werte:  $\pi_{\mathsf{x}}\left((\pi_{\mathsf{x}}( \mathsf{R}) \times \mathsf{S})$  R)
- R/S:  $\pi$  <sub>x</sub> (R) alle disqualifizierten Tupel

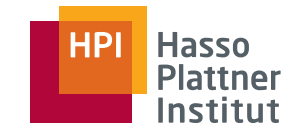

### Division

68

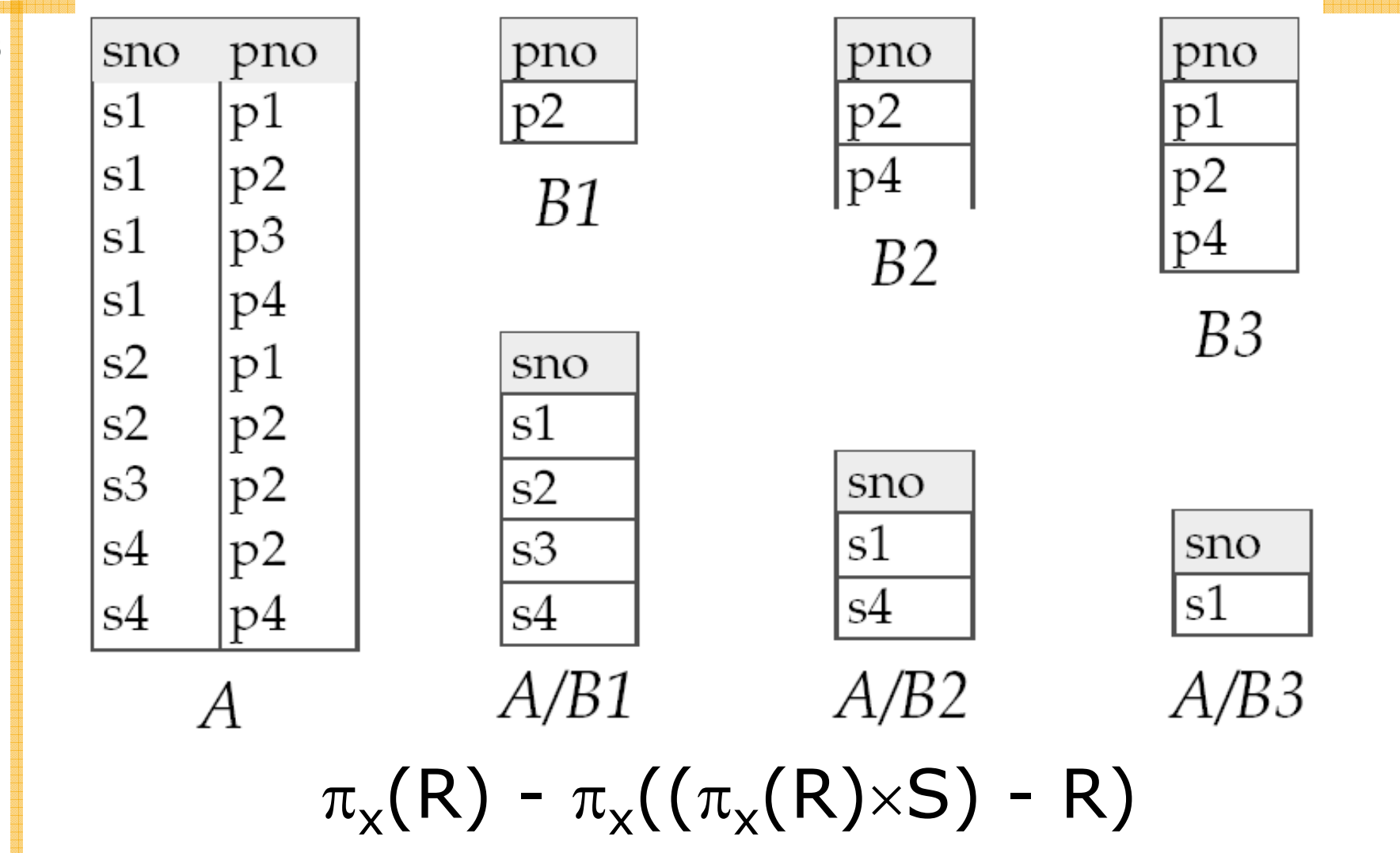